# Package 'leaflet.extras2'

May 10, 2022

<span id="page-0-0"></span>Type Package Title Extra Functionality for 'leaflet' Package Version 1.2.0 Description Several 'leaflet' plugins are integrated, which are available as extension to the 'leaflet' package. License GPL-3 | file LICENSE Encoding UTF-8 LazyData true **Depends** R  $(>= 3.1.0)$ , leaflet  $(>= 2.0.0)$ Imports htmltools, magrittr, utils **Suggests** jsonlite, shiny, sf, geojsonsf, sp, test that  $(>= 2.1.0)$ , fontawesome, htmlwidgets, covr URL <https://trafficonese.github.io/leaflet.extras2/>, <https://github.com/trafficonese/leaflet.extras2> BugReports <https://github.com/trafficonese/leaflet.extras2/issues> RoxygenNote 7.1.1 NeedsCompilation no Author Gatscha Sebastian [aut, cre], Ricardo Rodrigo Basa [ctb], Jeffrey O Hanson [ctb] (<<https://orcid.org/0000-0002-4716-6134>>) Maintainer Gatscha Sebastian <sebastian\_gatscha@gmx.at> Repository CRAN Date/Publication 2022-05-10 19:40:02 UTC

# R topics documented:

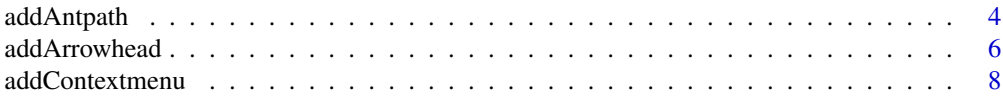

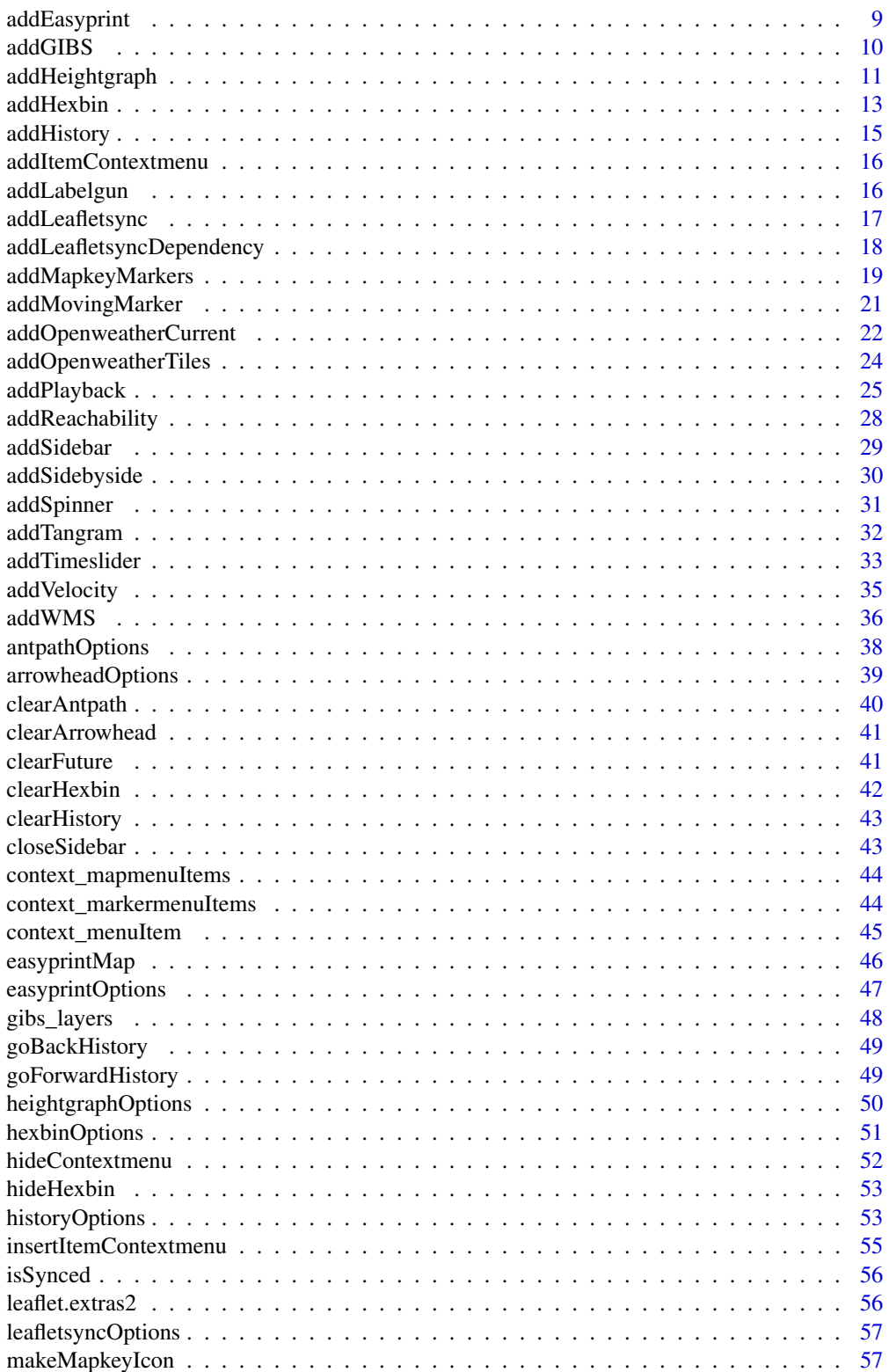

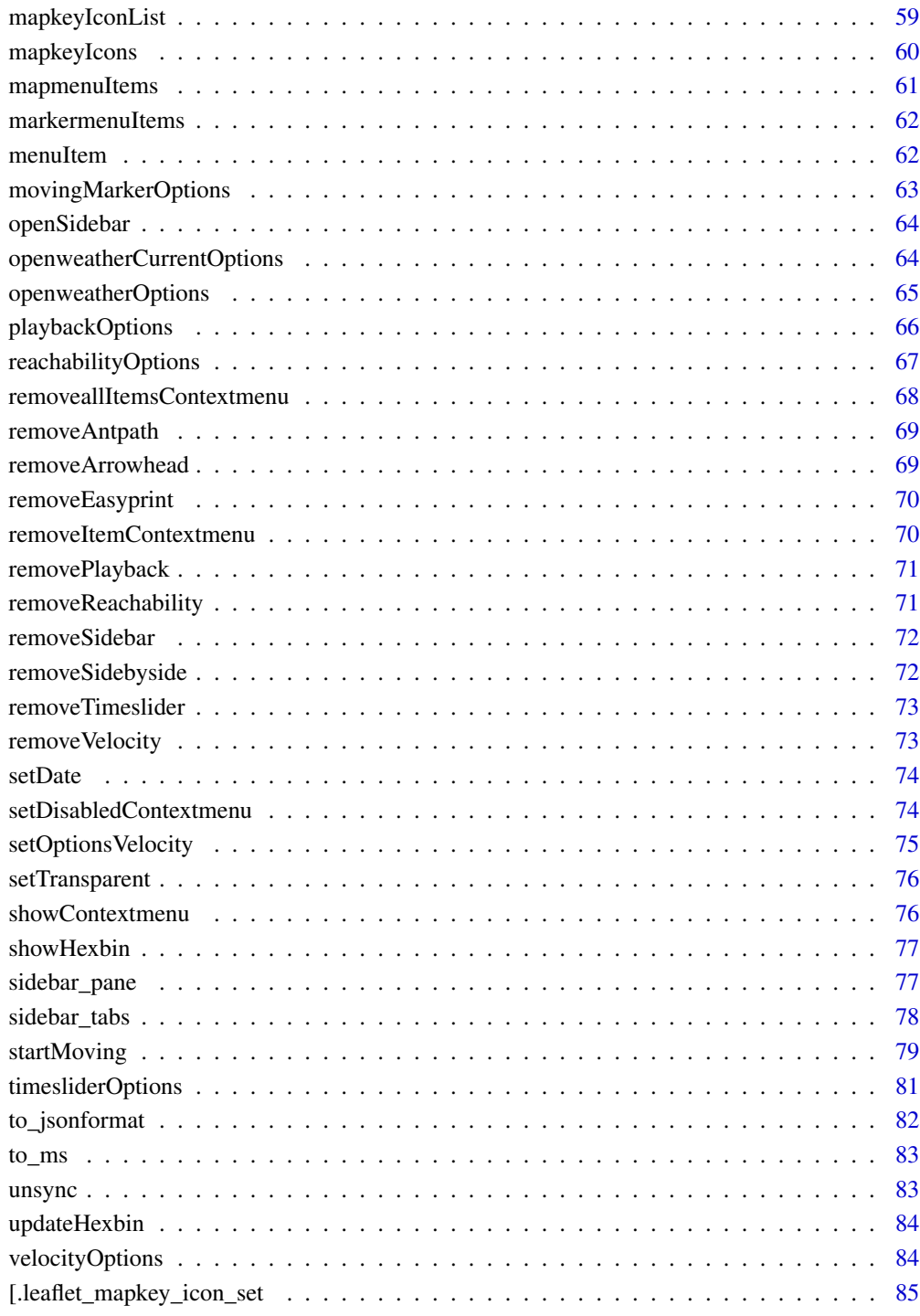

**Index [87](#page-86-0) (2008)** 2014 2022 2023 2024 2022 2023 2024 2022 2023 2024 2022 2023 2024 2022 2023 2024 2022 2023 2024 20

<span id="page-3-0"></span>

#### Description

Can be used almost exactly like addPolylines but instead of pathOptions you can use [antpathOptions](#page-37-1) to adapt the Antpath behaviour. See [leaflet-ant-path](https://github.com/rubenspgcavalcante/leaflet-ant-path) for further details.

#### Usage

```
addAntpath(
  map,
 lng = NULL,
  lat = NULL,layerId = NULL,group = NULL,
  stroke = TRUE,
  color = "#03F",weight = 5,
  opacity = 0.5,
  fill = FALSE,fillColor = color,
  fillOpacity = 0.2,
  dashArray = NULL,
  smoothFactor = 1,
  noClip = FALSE,
 popup = NULL,
  popupOptions = NULL,
  label = NULL,labelOptions = NULL,
  options = antpathOptions(),
 highlightOptions = NULL,
  data = getMapData(map)
)
```
# Arguments

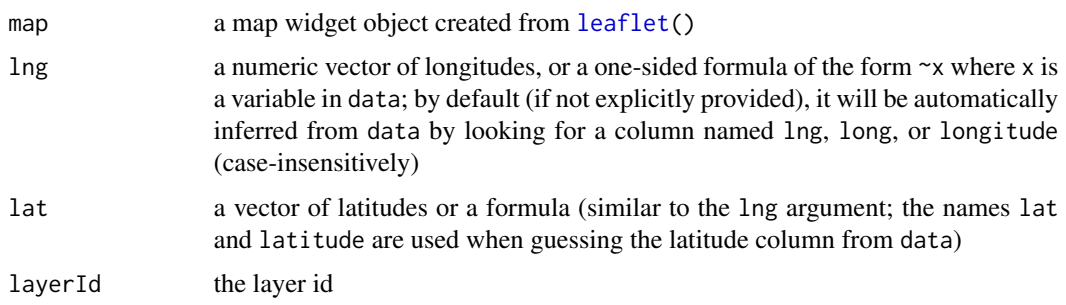

# addAntpath 5

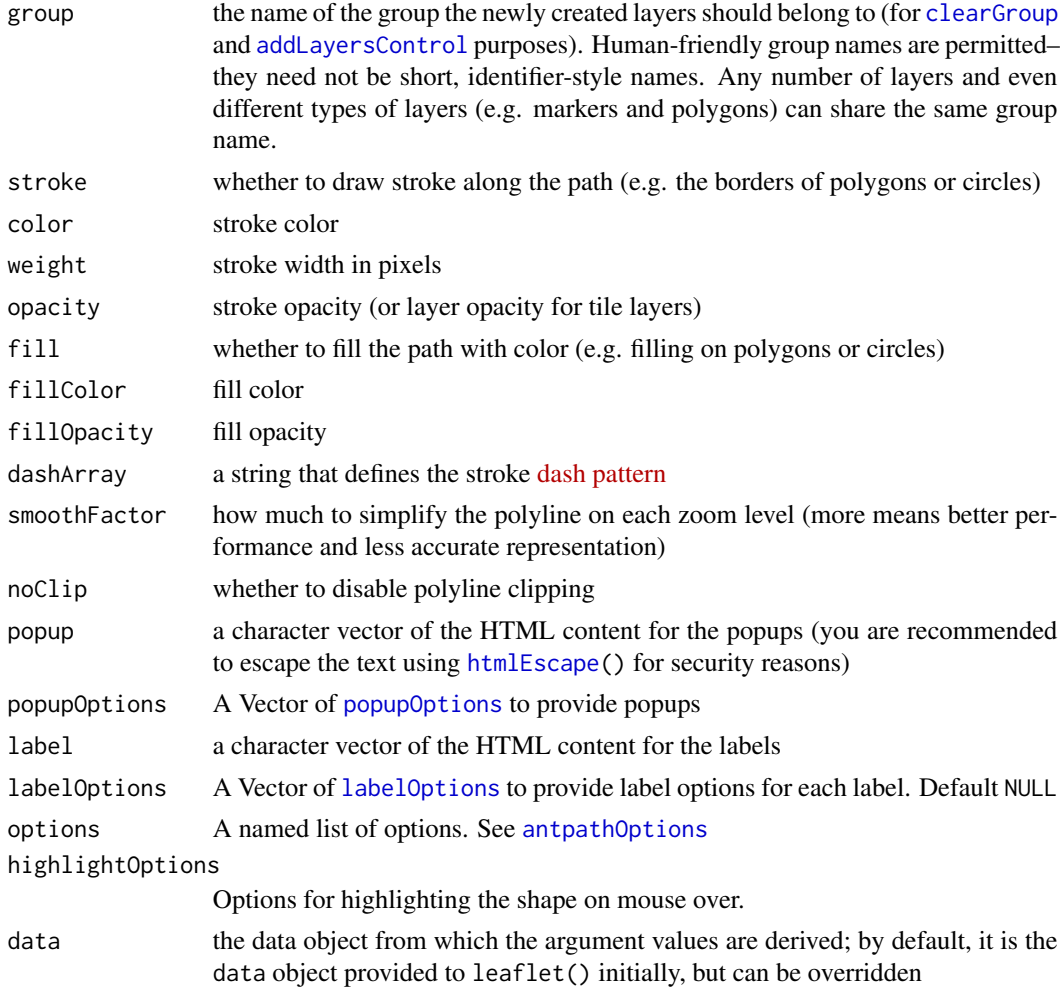

# Value

A modified leaflet map, with an 'ant-path' animated polyline

# References

<https://github.com/rubenspgcavalcante/leaflet-ant-path>

# See Also

Other Antpath Functions: [antpathOptions\(](#page-37-1)), [clearAntpath\(](#page-39-1)), [removeAntpath\(](#page-68-1))

```
library(leaflet)
leaflet() %>%
 addAntpath(data = atlStorms2005)
```
# <span id="page-5-0"></span>Description

Can be used almost exactly like addPolylines but instead of pathOptions you can use [arrowheadOptions](#page-38-1). See [leaflet-arrowheads](https://github.com/slutske22/leaflet-arrowheads) for further details.

# Usage

```
addArrowhead(
  map,
 lng = NULL,
 lat = NULL,layerId = NULL,group = NULL,
  stroke = TRUE,
  color = "#03F",
 weight = 5,
  opacity = 0.5,
  fill = FALSE,fillColor = color,
  fillOpacity = 0.2,
  dashArray = NULL,
  smoothFactor = 1,
  noClip = FALSE,
 popup = NULL,popupOptions = NULL,
  label = NULL,labelOptions = NULL,
  options = arrowheadOptions(),
 highlightOptions = NULL,
  data = getMapData(map)
)
```
#### Arguments

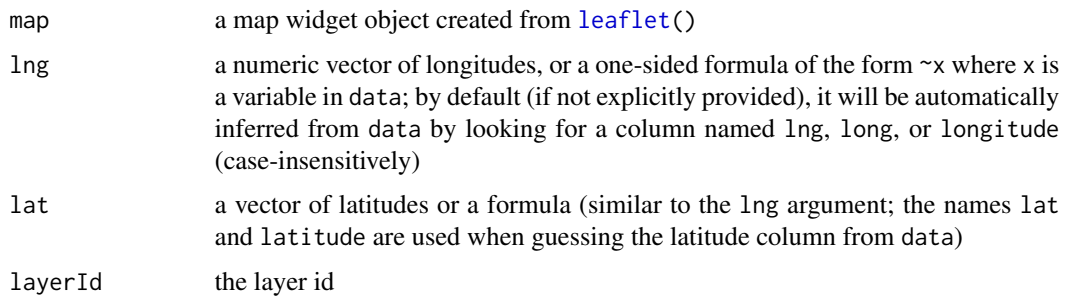

# addArrowhead 7 and 7 and 7 and 7 and 7 and 7 and 7 and 7 and 7 and 7 and 7 and 7 and 7 and 7 and 7 and 7 and 7 and 7 and 7 and 7 and 7 and 7 and 7 and 7 and 7 and 7 and 7 and 7 and 7 and 7 and 7 and 7 and 7 and 7 and 7 and

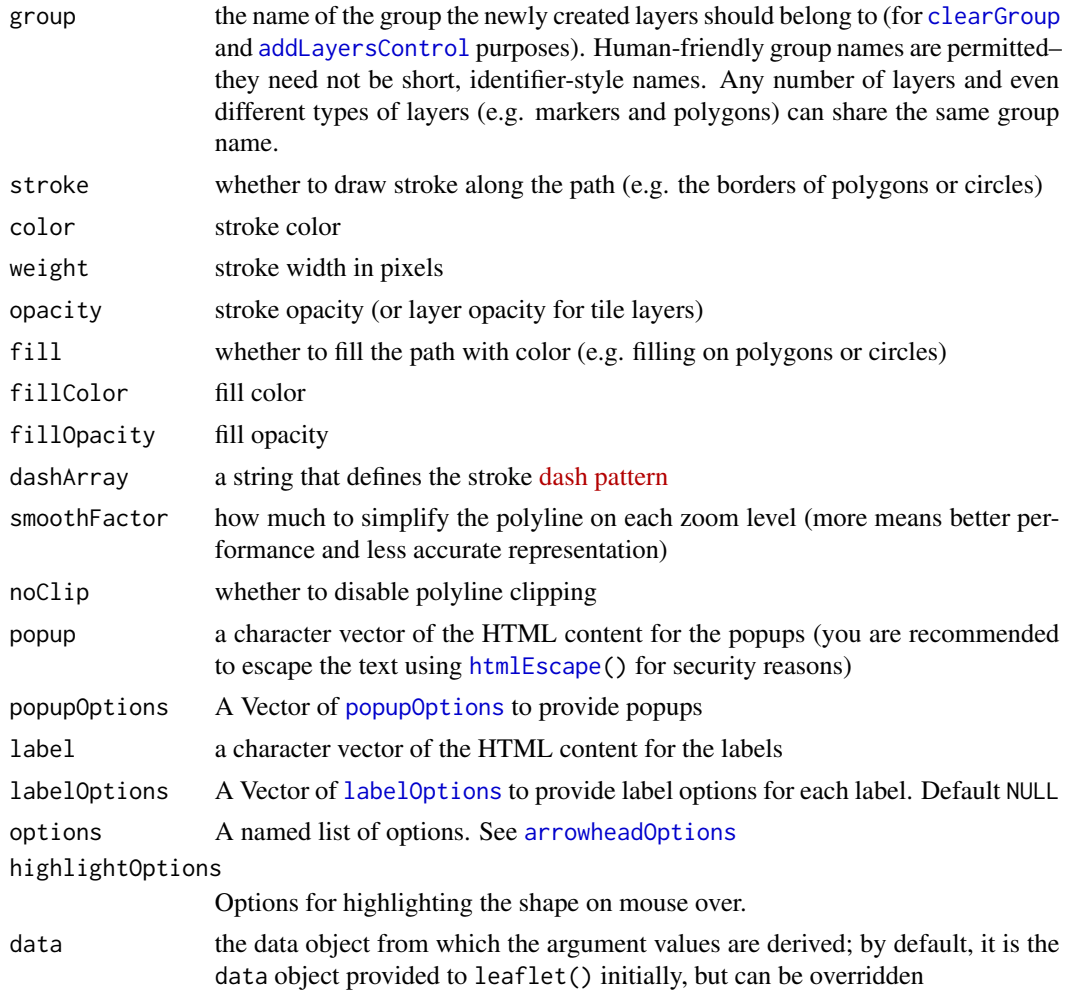

# Value

A modified leaflet map with a polyline with arrowheads

# References

<https://github.com/slutske22/leaflet-arrowheads>

# See Also

Other Arrowhead Functions: [arrowheadOptions\(](#page-38-1)), [clearArrowhead\(](#page-40-1)), [removeArrowhead\(](#page-68-2))

```
library(leaflet)
leaflet() %>%
  addArrowhead(data = atlStorms2005)
```
<span id="page-7-1"></span><span id="page-7-0"></span>addContextmenu *Add contextmenu Plugin*

#### Description

Add a contextmenu to the map or markers/vector layers.

#### Usage

addContextmenu(map)

#### Arguments

map a map widget object created from [leaflet](#page-0-0)

#### Details

This function is only used to include the required JavaScript and CSS bindings and to set up some Shiny event handlers.

#### Contextmenu initialization: The contextmenu for

- the map must be defined in [leafletOptions](#page-0-0).
- the markers/vector layers must be defined in [markerOptions](#page-0-0) or [pathOptions](#page-0-0).

Contextmenu selection: When a contextmenu is selected, a Shiny input with the ID "MAPID\_contextmenu\_select" is set ('MAPID' refers to the map's id).

If the selected contextmenu item is triggered from:

- the map, the returned list contains the text of the item.
- the markers, the returned list also contains the layerId, group, lat, lng and label.
- the vector layers, the returned list also contains the layerId, group and label.

#### Value

A leaflet map object

#### References

<https://github.com/aratcliffe/Leaflet.contextmenu>

# See Also

Other Contextmenu Functions: [addItemContextmenu\(](#page-15-1)), [context\\_mapmenuItems\(](#page-43-1)), [context\\_markermenuItems\(](#page-43-2)), [context\\_menuItem\(](#page-44-1)), [hideContextmenu\(](#page-51-1)), [insertItemContextmenu\(](#page-54-1)), [mapmenuItems\(](#page-60-1)), [markermenuItems\(](#page-61-1)), [menuItem\(](#page-61-2)), [removeItemContextmenu\(](#page-69-1)), [removeallItemsContextmenu\(](#page-67-1)), [setDisabledContextmenu\(](#page-73-1)), [showContextmenu\(](#page-75-1))

# <span id="page-8-0"></span>addEasyprint 9

# Examples

```
library(leaflet)
leaflet(options = leafletOptions(
    contextmenu = TRUE,
   contextmenuWidth = 200,
   contextmenuItems =
    context_mapmenuItems(
       context_menuItem("Zoom Out", "function(e) {this.zoomOut()}", disabled=FALSE),
       "-",
       context_menuItem("Zoom In", "function(e) {this.zoomIn()}")))) %>%
  addTiles(group = "base") %>%
  addContextmenu() %>%
  addMarkers(data = breweries91, label = \simbrewery,
          layerId = \simfounded, group = "marker",
          options = markerOptions(
            contextmenu = TRUE,
            contextmenuWidth = 200,
            contextmenuItems =
              context_markermenuItems(
                context_menuItem(text = "Show Marker Coords",
                         callback = "function(e) {alert(e.latlng);}",
                         index = 1)
          ))
```
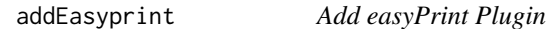

# Description

Add a control, which allows to print or export a map as .PNG.

# Usage

```
addEasyprint(map, options = easyprintOptions())
```
# Arguments

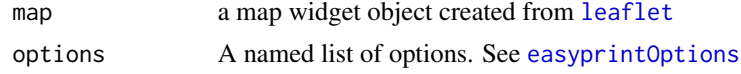

# Value

A leaflet map object

# References

<https://github.com/rowanwins/leaflet-easyPrint>

# See Also

Other EasyPrint Functions: [easyprintMap\(](#page-45-1)), [easyprintOptions\(](#page-46-1)), [removeEasyprint\(](#page-69-2))

#### Examples

```
library(leaflet)
leaflet() %>%
  addTiles() %>%
  addEasyprint(options = easyprintOptions(
    title = 'Print map',
    position = 'bottomleft',
    exportOnly = TRUE))
```
addGIBS *Add GIBS Layers*

# Description

A leaflet plugin for NASA EOSDIS GIBS imagery integration. 154 products are available. The date can be set dynamically for multi-temporal products. No-data pixels of MODIS Multiband Imagery can be made transparent.

#### Usage

```
addGIBS(
  map,
  layers = NULL,
  group = NULL,dates = NULL,
  opacity = 0.5,
  transparent = TRUE
\mathcal{L}
```
#### Arguments

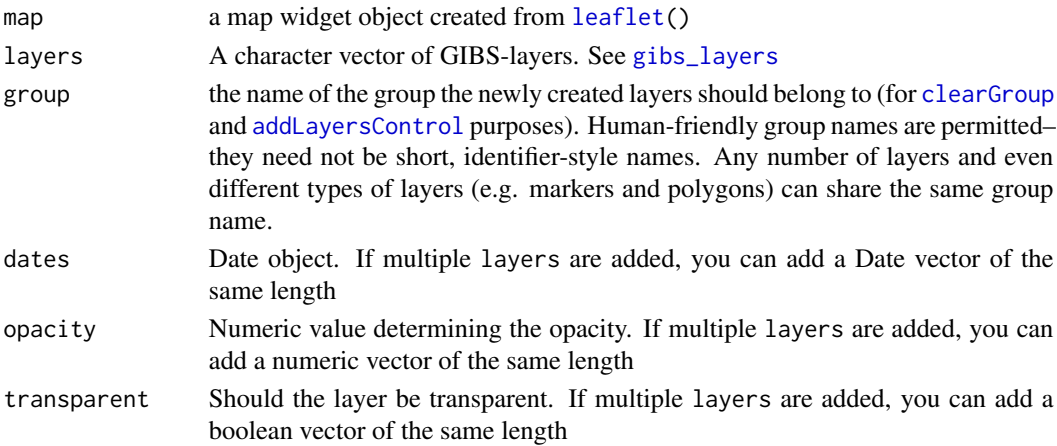

<span id="page-9-0"></span>

# <span id="page-10-0"></span>addHeightgraph 11

#### Value

the new map object

#### References

<https://github.com/aparshin/leaflet-GIBS>

# See Also

Other GIBS Functions: [setDate\(](#page-73-2)), [setTransparent\(](#page-75-2))

### Examples

```
library(leaflet)
library(leaflet.extras2)
layers <- gibs_layers$title[c(35, 128, 185)]
leaflet() %>%
  addTiles() %>%
  setView(9, 50, 4) %>%
  addGIBS(layers = layers,
          dates = Sys.Date() - 1,
          group = layers) %>%
  addLayersControl(overlayGroups = layers)
```
addHeightgraph *Add a Heightgraph layer*

#### Description

Visualize height information and road attributes of linestring segments. The linestrings must be a Simple Feature LINESTRING Z and are transformed to GeoJSON. The function therefore inherits arguments from [addGeoJSON](#page-0-0).

```
addHeightgraph(
  map,
  data = NULL,
  columns = NULL,
  layerId = NULL,
  group = NULL,color = "#03F",weight = 5,
  opacity = 0.5,
  dashArray = NULL,
  smoothFactor = 1,
```

```
noClip = FALSE,
 pathOpts = leaflet::pathOptions(),
 options = heightgraphOptions()
\lambda
```
# Arguments

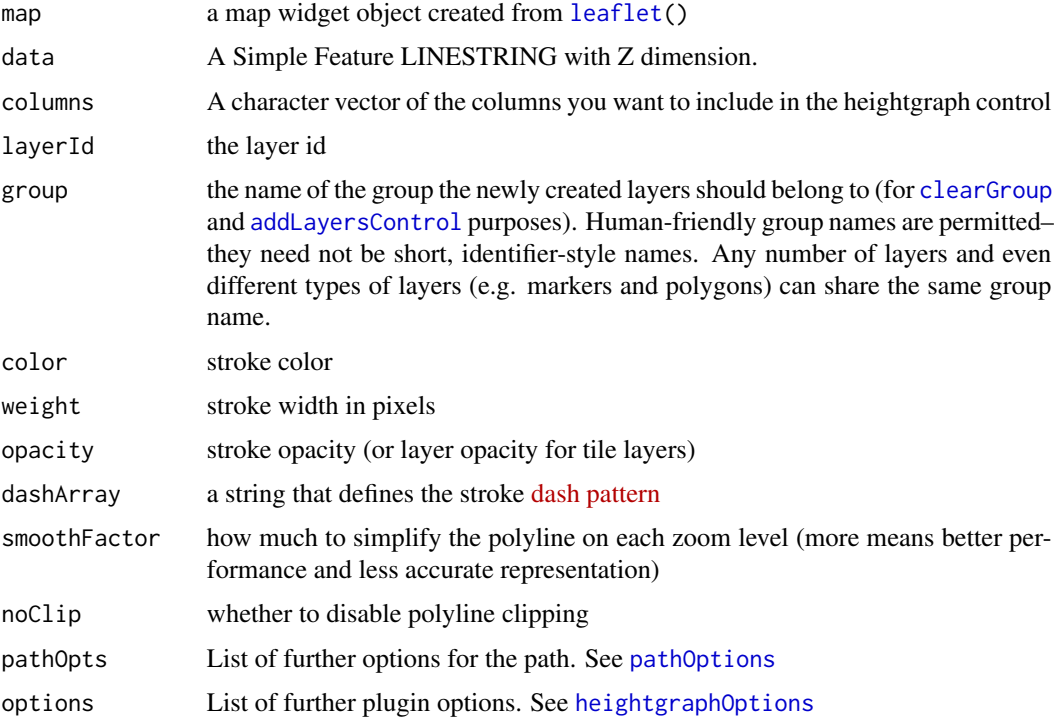

#### Value

the new map object

#### Note

When used in Shiny, 3 events update a certain Shiny Input:

- 1. A click updates input\$MAPID\_heightgraph\_click
- 2. A mouseover updates input\$MAPID\_heightgraph\_mouseover
- 3. A mouseout updates input\$MAPID\_heightgraph\_mouseout

If you want to explicitly remove the Heightgraph control, please use [removeControl](#page-0-0) with the layerId = "hg\_control".

# References

<https://github.com/GIScience/Leaflet.Heightgraph>

#### <span id="page-12-0"></span>addHexbin 13

# See Also

Other Heightgraph Functions: [heightgraphOptions\(](#page-49-1))

#### Examples

```
## Not run:
library(leaflet)
library(leaflet.extras2)
library(sf)
data <- st_cast(st_as_sf(leaflet::atlStorms2005[4,]), "LINESTRING")
data <- st_transform(data, 4326)
data <- data.frame(st_coordinates(data))
data$elev <- runif(nrow(data), 10, 500)
data$L1 <- NULL
L1 \leftarrow round(seq.int(1, 4, length.out = nrow(data)))
data <- st_as_sf(st_sfc(lapply(split(data, L1), sfg_linestring)))
data <- st_as_sf(st_sfc(lapply(split(data, L1), function(x) {
    st_linestring(as.matrix(x))
})))
data$steepness <- 1:nrow(data)
data$suitability <- nrow(data):1
data$popup <- apply(data, 1, function(x) {
 sprintf("Steepness: %s<br>Suitability: %s", x$steepness, x$suitability)
})
leaflet() %>%
  addTiles(group = "base") %>%
  addHeightgraph(color = "red", columns = c("steepness", "suitability"),
                 opacity = 1, data = data, group = "heightgraph",options = heightgraphOptions(width = 400))
## End(Not run)
```
addHexbin *Add a Hexbin layer*

#### **Description**

Create dynamic hexbin-based heatmaps on Leaflet maps. This plugin leverages the data-binding power of d3 to allow you to dynamically update the data and visualize the transitions.

```
addHexbin(
 map,
  ln g = NULL,lat = NULL,radius = 20,
```

```
layerId = NULL,group = NULL,
 opacity = 0.5,
 options = hexbinOptions(),
 data = getMapData(map)
)
```
# Arguments

![](_page_13_Picture_231.jpeg)

# Value

the new map object

# Note

Currently doesn't respect layerId nor group.

# References

<https://github.com/Asymmetrik/leaflet-d3#hexbins-api>

# See Also

Other Hexbin-D3 Functions: [clearHexbin\(](#page-41-1)), [hexbinOptions\(](#page-50-1)), [hideHexbin\(](#page-52-1)), [showHexbin\(](#page-76-1)), [updateHexbin\(](#page-83-1))

# <span id="page-14-0"></span>addHistory 15

# Examples

```
library(leaflet)
library(leaflet.extras2)
n < -1000df <- data.frame(lat = rnorm(n, 42.0285, .01),
                ln g = rnorm(n, -93.65, .01)leaflet() %>%
  addTiles() %>%
  addHexbin(lng = df$lng, lat = df$lat,
           options = hexbinOptions(
               colorRange = c("red", "yellow", "blue"),
               radiusRange = c(10, 20)))
```
addHistory *Add History Plugin*

# Description

The plugin enables tracking of map movements in a history similar to a web browser. By default, it is a simple pair of buttons – back and forward.

#### Usage

addHistory(map, layerId = NULL, options = historyOptions())

#### Arguments

![](_page_14_Picture_150.jpeg)

#### Value

the new map object

# References

<https://github.com/cscott530/leaflet-history>

#### See Also

Other History Functions: [clearFuture\(](#page-40-2)), [clearHistory\(](#page-42-1)), [goBackHistory\(](#page-48-1)), [goForwardHistory\(](#page-48-2)), [historyOptions\(](#page-52-2))

# Examples

```
library(leaflet)
leaflet() %>%
  addTiles() %>%
  addHistory()
```
<span id="page-15-1"></span>addItemContextmenu *addItemContextmenu*

#### Description

Add a new contextmenu menu item

#### Usage

addItemContextmenu(map, option)

# Arguments

![](_page_15_Picture_159.jpeg)

#### Value

A leaflet map object

#### See Also

```
Other Contextmenu Functions: addContextmenu(), context_mapmenuItems(), context_markermenuItems(),
context_menuItem(), hideContextmenu(), insertItemContextmenu(), mapmenuItems(), markermenuItems(),
menuItem(), removeItemContextmenu(), removeallItemsContextmenu(), setDisabledContextmenu(),
showContextmenu()
```
addLabelgun *Add addLabelgun Plugin*

#### Description

The plugin allows to avoid cluttering in marker labels and gives priority to labels of your choice (with higher weight).

```
addLabelgun(map, group = NULL, weight = NULL, entries = NULL)
```
<span id="page-15-0"></span>

# <span id="page-16-0"></span>addLeafletsync 17

#### Arguments

![](_page_16_Picture_137.jpeg)

#### Value

A leaflet map object

#### Note

It is important to invoke the function after the markers have been added to the map. Otherwise nothing will happen.

#### References

<https://github.com/Geovation/labelgun>

<span id="page-16-1"></span>addLeafletsync *Synchronize multiple Leaflet map*

# Description

The plugin allows you to synchronize and unsynchronize multiple leaflet maps in a Shiny application. You can pass additional options to [leafletsyncOptions](#page-56-1). For more information see [Leaflet.Sync](https://github.com/jieter/Leaflet.Sync)

```
addLeafletsync(
 map,
  ids = NULL,synclist = "all",
  options = leafletsyncOptions()
\mathcal{E}
```
#### <span id="page-17-0"></span>Arguments

![](_page_17_Picture_172.jpeg)

# Value

A modified leaflet map

#### Note

If you synchronize multiple maps, a map may not yet be initialized and therefore cannot be used. Make sure to use addLeafletsync after all maps have been rendered.

#### References

<https://github.com/jieter/Leaflet.Sync>

#### See Also

Other leafletsync Functions: [addLeafletsyncDependency\(](#page-17-1)), [isSynced\(](#page-55-1)), [leafletsyncOptions\(](#page-56-1)), [unsync\(](#page-82-1))

<span id="page-17-1"></span>addLeafletsyncDependency

*Add the Leaflet Sync JS dependencies*

# Description

Sometimes it makes sense to include the Leaflet Sync dependencies already before synchronizing maps. For example, if you want to use the 'L.Sync.offsetHelper'. See the example in ./inst/examples/offsetHelper.R

#### Usage

```
addLeafletsyncDependency(map)
```
#### Arguments

map the map

# <span id="page-18-0"></span>addMapkeyMarkers 19

# Value

A modified leaflet map

# See Also

Other leafletsync Functions: [addLeafletsync\(](#page-16-1)), [isSynced\(](#page-55-1)), [leafletsyncOptions\(](#page-56-1)), [unsync\(](#page-82-1))

addMapkeyMarkers *Add Mapkey Markers*

# Description

Add Mapkey Markers

# Usage

```
addMapkeyMarkers(
  map,
  ln g = NULL,lat = NULL,layerId = NULL,group = NULL,
  icon = NULL,
  popup = NULL,popupOptions = NULL,
  label = NULL,labelOptions = NULL,
  options = leaflet::markerOptions(),
  clusterOptions = NULL,
  clusterId = NULL,
  data = leaflet::getMapData(map)
\mathcal{L}
```
# Arguments

![](_page_18_Picture_184.jpeg)

![](_page_19_Picture_204.jpeg)

# Value

the new map object

# References

<https://github.com/mapshakers/leaflet-mapkey-icon>

#### See Also

Other Mapkey Functions: [\[.leaflet\\_mapkey\\_icon\\_set\(](#page-84-1)), [makeMapkeyIcon\(](#page-56-2)), [mapkeyIconList\(](#page-58-1)), [mapkeyIcons\(](#page-59-1))

```
library(leaflet)
leaflet() %>%
  addTiles() %>%
  addMapkeyMarkers(data = breweries91,
                  icon = makeMapkeyIcon(icon = "mapkey",
                                          iconSize = 30,
                                           boxShadow = FALSE,
                                           background = "transparent"),
                  group = "mapkey",
                  label = <math>\sim</math> state, popup = <math>\sim</math>ville)
```
<span id="page-20-0"></span>addMovingMarker *Add Moving Markers*

#### Description

The function expects either line or point data as spatial data or as Simple Feature. Alternatively, coordinates can also be passed as numeric vectors.

#### Usage

```
addMovingMarker(
  map,
  lng = NULL,
  lat = NULL,layerId = NULL,group = NULL,
  duration = 2000,
  icon = NULL,
  popup = NULL,
  popupOptions = NULL,
  label = NULL,labelOptions = NULL,
  movingOptions = movingMarkerOptions(),
  options = leaflet::markerOptions(),
  data = leaflet::getMapData(map)
)
```
# Arguments

![](_page_20_Picture_195.jpeg)

<span id="page-21-0"></span>![](_page_21_Picture_166.jpeg)

#### Value

the new map object

# References

<https://github.com/ewoken/Leaflet.MovingMarker>

# See Also

Other MovingMarker Functions: [movingMarkerOptions\(](#page-62-1)), [startMoving\(](#page-78-1))

# Examples

```
library(sf)
library(leaflet)
library(leaflet.extras2)
df <- sf::st_as_sf(atlStorms2005)[1,]
leaflet() %>%
  addTiles() %>%
  addPolylines(data = df) %>%
  addMovingMarker(data = df,
                  movingOptions = movingMarkerOptions(autostart = TRUE, loop = TRUE),
                  label="I am a pirate!",
                  popup="Arrr")
```
<span id="page-21-1"></span>addOpenweatherCurrent *Add current OpenWeatherMap Marker*

# Description

Add current OpenWeatherMap Marker

# addOpenweatherCurrent 23

# Usage

```
addOpenweatherCurrent(
 map,
  apikey = NULL,
 group = NULL,layerId = NULL,options = openweatherCurrentOptions()
)
```
#### Arguments

![](_page_22_Picture_169.jpeg)

# Value

the new map object

# Note

The current weather icons will appear beginning with zoom level 9 and if used in Shiny, a click on an icon will update a Shiny input at input\$MAPID\_owm\_click.

#### References

<https://github.com/trafficonese/leaflet-openweathermap>

# See Also

Other Openweathermap Functions: [addOpenweatherTiles\(](#page-23-1)), [openweatherCurrentOptions\(](#page-63-1)), [openweatherOptions\(](#page-64-1))

```
## Not run:
library(leaflet)
library(leaflet.extras2)
Sys.setenv("OPENWEATHERMAP" = 'Your_API_Key')
leaflet() %>%
  addTiles() %>% setView(9, 50, 9) %>%
```

```
addOpenweatherCurrent(options = openweatherCurrentOptions(
   lang = "en", popup = TRUE)## End(Not run)
```
<span id="page-23-1"></span>addOpenweatherTiles *Add OpenWeatherMap Tiles*

# Description

Add OpenWeatherMap Tiles

# Usage

```
addOpenweatherTiles(
 map,
  apikey = NULL,
  layers = NULL,
  group = NULL,
 layerId = NULL,
 opacity = 0.5,
 options = openweatherOptions()
)
```
# Arguments

![](_page_23_Picture_164.jpeg)

# Value

the new map object

<span id="page-23-0"></span>

#### <span id="page-24-0"></span>addPlayback 25

#### Note

Out of the box a legend image is only available for Pressure, Precipitation Classic, Clouds Classic, Rain Classic, Snow, Temperature and Wind Speed. Please add your own images if you need some more.

#### References

<https://github.com/trafficonese/leaflet-openweathermap>

# See Also

Other Openweathermap Functions: [addOpenweatherCurrent\(](#page-21-1)), [openweatherCurrentOptions\(](#page-63-1)), [openweatherOptions\(](#page-64-1))

#### Examples

```
## Not run:
library(leaflet)
library(leaflet.extras2)
Sys.setenv("OPENWEATHERMAP" = 'Your_API_Key')
leaflet() %>%
 addTiles() %>% setView(9, 50, 6) %>%
 addOpenweatherTiles(layers = "wind")
```

```
## End(Not run)
```
addPlayback *Add Playback to Leaflet*

#### Description

The [LeafletPlayback plugin](https://github.com/hallahan/LeafletPlayback) provides the ability to replay GPS Points in the form of POINT Simple Features. Rather than simply animating a marker along a polyline, the speed of the animation is synchronized to a clock. The playback functionality is similar to a video player; you can start and stop playback or change the playback speed.

```
addPlayback(
 map,
  data,
  time = "time",
  icon = NULL,
  pathOpts = pathOptions(),
  popup = NULL,
  label = NULL,
```

```
popupOptions = NULL,
  labelOptions = NULL,
 options = playbackOptions()
\mathcal{L}
```
# Arguments

![](_page_25_Picture_180.jpeg)

# Value

the new map object

#### Note

If used in Shiny, you can listen to 2 events

- 'map-ID'+"\_pb\_mouseover"
- 'map-ID'+"\_pb\_click"

# References

<https://github.com/hallahan/LeafletPlayback>

# See Also

Other Playback Functions: [playbackOptions\(](#page-65-1)), [removePlayback\(](#page-70-1))

```
## Not run:
library(leaflet)
library(leaflet.extras2)
library(sf)
## Single Elements
data <- sf::st_as_sf(leaflet::atlStorms2005[1,])
data <- st_cast(data, "POINT")
```

```
data$time = as.POSIXct(
  seq.POSIXt(Sys.time() - 1000, Sys.time(), length.out = nrow(data)))
data$label <- as.character(data$time)
leaflet() %>%
  addTiles() %>%
  addPlayback(data = data, label = "label",popup = ~sprintf("I am a popup for <b>%s</b> and <b>%s</b>",
                                Name, label),
              popupOptions = popupOptions(offset = c(\theta, -35)),
              options = playbackOptions(radius = 3,
                                         tickLen = 36000,
                                         speed = 50,
                                         maxInterpolationTime = 1000),
              pathOpts = pathOptions(weight = 5))
## Multiple Elements
data <- sf::st_as_sf(leaflet::atlStorms2005[1:5,])
data$Name <- as.character(data$Name)
data <- st_cast(data, "POINT")
data$time <- unlist(lapply(rle(data$Name)$lengths, function(x) {
  seq.POSIXt(as.POSIXct(Sys.Date()-2), as.POSIXct(Sys.Date()), length.out = x)
}))
data$time <- as.POSIXct(data$time, origin="1970-01-01")
data$label <- paste0("Time: ", data$time)
data$popup = sprintf("<h3>Customized Popup</h3><b>Name</b>: %s<br><b>Time</b>: %s",
                     data$Name, data$time)
data <- split(data, f = data$Name)
leaflet() %>%
  addTiles() %>%
  addPlayback(data = data,
             popup = \sim popup,
             label = <math>\sim</math> label,popupOptions = popupOptions(offset=c(0,-35)),labelOptions = labelOptions(noHide = TRUE),
             options = playbackOptions(radius = 3,
                                        tickLen = 1000000,
                                        speed = 5000,
                                        maxInterpolationTime = 10000,
                                        transitionpopup = FALSE,
                                        transitionlabel = FALSE,
                                        playCommand = "Let's go",
                                        stopCommand = "Stop it!",
                                        color = c("red","green","blue",
                                                  "orange","yellow")),
              pathOpts = pathOptions(weight = 5)
```
## End(Not run)

<span id="page-27-0"></span>addReachability *Add Isochrones to Leaflet*

#### Description

A leaflet plugin which shows areas of reachability based on time or distance for different modes of travel using the openrouteservice isochrones API. Based on the [leaflet.reachability plugin](https://github.com/traffordDataLab/leaflet.reachability)

#### Usage

addReachability(map, apikey = NULL, options = reachabilityOptions())

#### **Arguments**

![](_page_27_Picture_152.jpeg)

#### Value

the new map object

#### Note

When used in Shiny, 3 events update a certain shiny Input:

- 1. reachability:displayed updates input\$MAPID\_reachability\_displayed
- 2. reachability:delete updates input\$MAPID\_reachability\_delete
- 3. reachability:error updates input\$MAPID\_reachability\_error

#### References

<https://github.com/traffordDataLab/leaflet.reachability>

#### See Also

Other Reachability Functions: [reachabilityOptions\(](#page-66-1)), [removeReachability\(](#page-70-2))

```
## Not run:
library(leaflet)
library(leaflet.extras2)
Sys.setenv("OPRS" = 'Your_API_Key')
leaflet() %>%
  addTiles() %>%
```
#### <span id="page-28-0"></span>addSidebar 29

```
setView(8, 50, 10) %>%
 addReachability()
## End(Not run)
```
addSidebar *Add a Sidebar Leaflet Control*

# Description

The sidebar plugin only works in a reactive environment (e.g Shiny), as the HTML must be created with [sidebar\\_tabs](#page-77-1) and [sidebar\\_pane](#page-76-2) before [leafletOutput](#page-0-0) is called.

# Usage

```
addSidebar(map, id = "sidebar", options = list(position = "left"))
```
#### **Arguments**

![](_page_28_Picture_172.jpeg)

#### Value

the new map object

#### References

<https://github.com/Turbo87/sidebar-v2>

#### See Also

```
Other Sidebar Functions: closeSidebar(), openSidebar(), removeSidebar(), sidebar_pane(),
sidebar_tabs()
```

```
## Not run:
library(shiny)
```

```
# run example app showing a single sidebar
runApp(paste0(system.file("examples", package = "leaflet.extras2"),
              "/sidebar_app.R"))
```

```
# run example app showing two sidebars
runApp(paste0(system.file("examples", package = "leaflet.extras2"),
```

```
"/multi_sidebar_app.R"))
```
<span id="page-29-0"></span>## End(Not run)

addSidebyside *Add Side by Side View*

## Description

A Leaflet control to add a split screen to compare two map overlays. The plugin works with Panes, see the example.

#### Usage

```
addSidebyside(
 map,
 layerId = NULL,leftId = NULL,
 rightId = NULL,options = list(thumbSize = 42, padding = 0)
)
```
# Arguments

![](_page_29_Picture_164.jpeg)

#### Value

the new map object

#### Note

It is currently not working correctly if the baseGroups are defined in [addLayersControl](#page-0-0).

# References

<https://github.com/digidem/leaflet-side-by-side>

# See Also

Other Sidebyside Functions: [removeSidebyside\(](#page-71-2))

# <span id="page-30-0"></span>addSpinner 31

#### Examples

```
library(leaflet)
library(leaflet.extras2)
leaflet(quakes) %>%
 addMapPane("left", zIndex = 0) %>%
 addMapPane("right", zIndex = 0) %>%
 addTiles(group = "base", layerId = "baseid",
          options = pathOptions(pane = "right")) %>%
 addProviderTiles(providers$CartoDB.DarkMatter, group="carto", layerId = "cartoid",
                  options = pathOptions(pane = "left")) %>%
 addCircleMarkers(data = breweries91[1:15,], color = "blue", group = "blue",
                  options = pathOptions(pane = "left")) %>%
 addCircleMarkers(data = breweries91[15:20,], color = "yellow", group = "yellow") %>%
 addCircleMarkers(data = breweries91[15:30,], color = "red", group = "red",
                  options = pathOptions(pane = "right")) %>%
 addLayersControl(overlayGroups = c("blue","red", "yellow")) %>%
 addSidebyside(layerId = "sidecontrols",
               rightId = "baseid",
               leftId = "cartoid")
```
addSpinner *Add Spin Plugin*

#### Description

Adds an animated loading spinning over the map.

#### Usage

```
addSpinner(map)
```
startSpinner(map, options = NULL)

stopSpinner(map)

#### Arguments

![](_page_30_Picture_136.jpeg)

#### Value

A leaflet map object

# References

<https://github.com/makinacorpus/Leaflet.Spin> <https://github.com/fgnass/spin.js>

# <span id="page-31-0"></span>Examples

```
library(leaflet)
library(leaflet.extras2)
leaflet(data = quakes) %>%
  addTiles() %>%
  addSpinner() %>%
  startSpinner(options = list("lines" = 7, "length" = 20)) %>%
  addMarkers(~long, ~lat, popup = ~as.character(mag), label = ~as.character(mag)) %>%
  stopSpinner()
```
addTangram *Adds a Tangram layer to a Leaflet map in a Shiny App.*

# Description

Adds a Tangram layer to a Leaflet map in a Shiny App.

# Usage

addTangram(map, scene = NULL, layerId = NULL, group = NULL, options = NULL)

#### Arguments

![](_page_31_Picture_162.jpeg)

#### Value

the new map object

# Note

Only works correctly in a Shiny-App environment.

# References

<https://github.com/tangrams/tangram>

# <span id="page-32-0"></span>addTimeslider 33

# Examples

```
## Not run:
library(shiny)
library(leaflet)
library(leaflet.extras2)
## In the /www folder of a ShinyApp. Must contain the Nextzen API-key
scene <- "scene.yaml"
ui <- fluidPage(leafletOutput("map"))
server <- function(input, output, session) {
  output$map <- renderLeaflet({
   leaflet() %>%
      addTiles(group = "base") %>%
      addTangram(scene = scene, group = "tangram") %>%
      addCircleMarkers(data = breweries91, group = "brews") %>%
      setView(11, 49.4, 14) %>%
      addLayersControl(baseGroups = c("tangram", "base"),
                       overlayGroups = c("brews"))
 })
}
shinyApp(ui, server)
## End(Not run)
```
addTimeslider *Add Time Slider to Leaflet*

# Description

The [LeafletSlider plugin](https://github.com/dwilhelm89/LeafletSlider) enables you to dynamically add and remove Markers/Lines on a map by using a JQuery UI slider.

```
addTimeslider(
  map,
  data,
  radius = 10,
  stroke = TRUE,
  color = "#03F".weight = 5,
  opacity = 0.5,
  fill = TRUE,fillColor = color,
  fillOpacity = 0.2,
```

```
dashArray = NULL,
 popup = NULL,
 popupOptions = NULL,
 label = NULL,labelOptions = NULL,
 ordertime = TRUE,
 options = timesliderOptions()
\mathcal{L}
```
# Arguments

![](_page_33_Picture_200.jpeg)

# Value

the new map object

# References

<https://github.com/dwilhelm89/LeafletSlider>

# See Also

Other Timeslider Functions: [removeTimeslider\(](#page-72-1)), [timesliderOptions\(](#page-80-1))

# <span id="page-34-0"></span>addVelocity 35

# Examples

```
## Not run:
library(leaflet)
library(leaflet.extras2)
library(sf)
library(geojsonsf)
data <- sf::st_as_sf(leaflet::atlStorms2005[1,])
data <- st_cast(data, "POINT")
data$time = as.POSIXct(
  seq.POSIXt(Sys.time() - 1000, Sys.time(), length.out = nrow(data)))
leaflet() %>%
  addTiles() %>%
  addTimeslider(data = data,
             options = timesliderOptions(
               position = "topright",
               timeAttribute = "time",
               range = TRUE) %>%
  setView(-72, 22, 4)
## End(Not run)
```
addVelocity *Add Velocity Animation*

#### Description

Add velocity animated data to leaflet. Based on the [leaflet-velocity plugin](https://github.com/onaci/leaflet-velocity)

#### Usage

```
addVelocity(
  map,
  layerId = NULL,
  group = NULL,content = NULL,
  options = velocityOptions()
\mathcal{L}
```
#### Arguments

![](_page_34_Picture_162.jpeg)

<span id="page-35-0"></span>![](_page_35_Picture_151.jpeg)

# Value

the new map object

#### References

<https://github.com/onaci/leaflet-velocity>

#### See Also

Other Velocity Functions: [removeVelocity\(](#page-72-2)), [setOptionsVelocity\(](#page-74-1)), [velocityOptions\(](#page-83-2))

#### Examples

```
## Not run:
library(leaflet)
library(leaflet.extras2)
content <- "https://raw.githubusercontent.com/onaci/leaflet-velocity/master/demo/water-gbr.json"
leaflet() %>%
  addTiles(group = "base") %>%
  setView(145, -20, 4) %>%
  addVelocity(content = content, group = "velo", layerId = "veloid") %>%
  addLayersControl(baseGroups = "base", overlayGroups = "velo")
```
## End(Not run)

addWMS *Add Queryable WMS Layer*

# Description

A Leaflet plugin for working with Web Map services, providing: single-tile/untiled/nontiled layers, shared WMS sources, and GetFeatureInfo-powered identify.

```
addWMS(
  map,
 baseUrl,
  layerId = NULL,group = NULL,options = WMSTileOptions(),
  attribution = NULL,
```
### addWMS 37

```
layers = NULL,
popupOptions = NULL,
checkempty = FALSE,
data = getMapData(map)
```
# Arguments

 $\lambda$ 

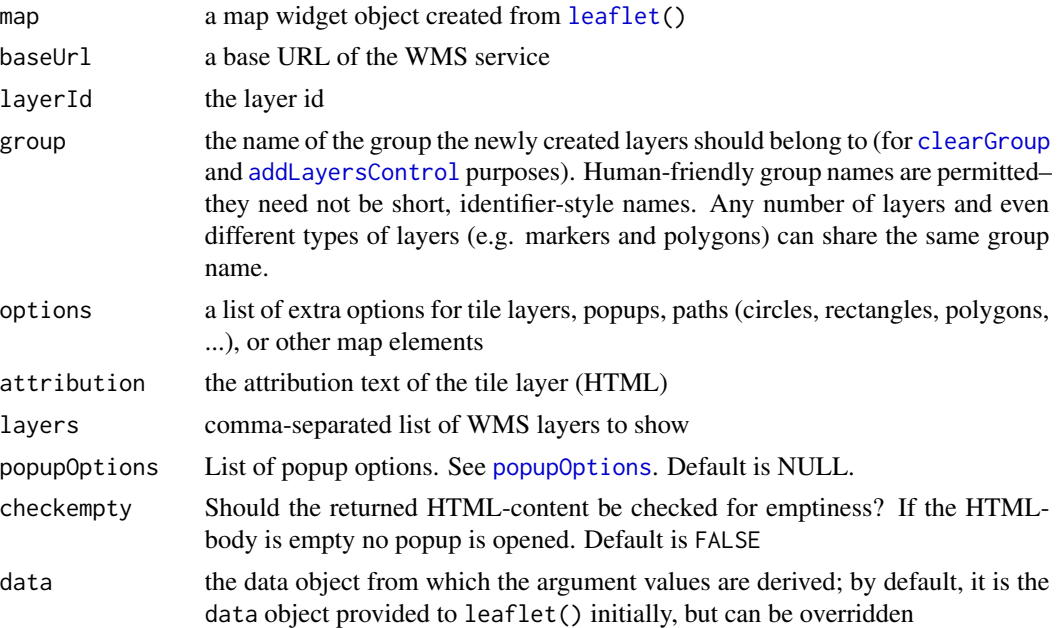

# Value

the new map object

# References

<https://github.com/heigeo/leaflet.wms>

# Examples

```
library(leaflet)
library(leaflet.extras2)
leaflet() %>%
  addTiles(group = "base") %>%
  setView(9, 50, 5) %>%
  addWMS(baseUrl = "https://maps.dwd.de/geoserver/dwd/wms",
        layers = "dwd:BRD_1km_winddaten_10m",
      popupOptions = popupOptions(maxWidth = 600),
      checkempty = TRUE,
     options = WMSTileOptions(
       transparent = TRUE,
```

```
format = "image/png",
info_format = "text/html"))
```
<span id="page-37-0"></span>antpathOptions *Antpath Options*

# Description

Additional list of options for 'ant-path' animated polylines.

# Usage

```
antpathOptions(
 delay = 400,
 paused = FALSE,
  reverse = FALSE,
 hardwareAccelerated = FALSE,
  dashArray = c(10, 20),
 pulseColor = "#ffffff",
  lineCap = NULL,
  lineJoin = NULL,
  interactive = TRUE,
  pointerEvents = NULL,
  className = ""
\mathcal{L}
```
# Arguments

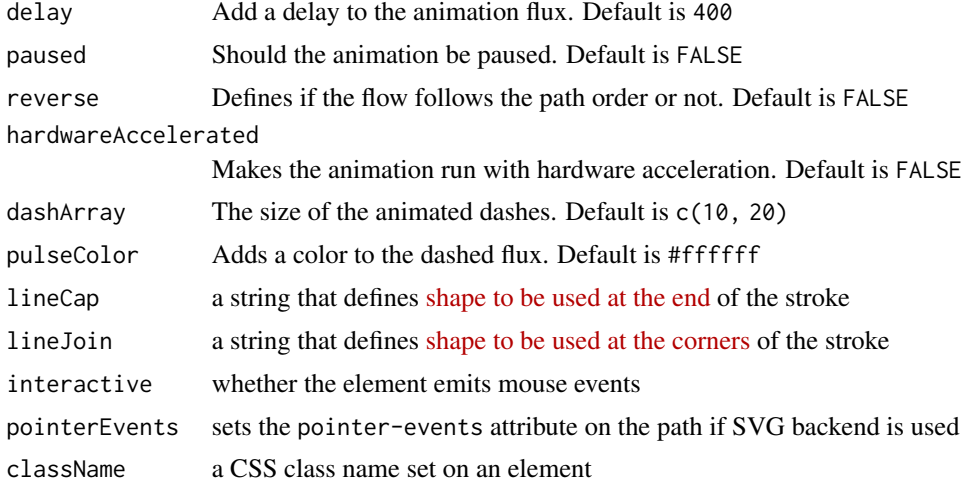

### Value

A list of options for addAntpath animated polylines

# See Also

Other Antpath Functions: [addAntpath\(](#page-3-0)), [clearAntpath\(](#page-39-0)), [removeAntpath\(](#page-68-0))

<span id="page-38-0"></span>arrowheadOptions *Arrowhead Options*

# Description

Additional list of options for polylines with arrowheads. You can also pass options inherited from [L.Path](https://leafletjs.com/reference-1.6.0.html#path)

### Usage

```
arrowheadOptions(
 yawn = 60,
  size = "15%",
 frequency = "allvertices",
 proportionalToTotal = FALSE,
 offsets = NULL,
 perArrowheadOptions = NULL,
  ...
\mathcal{L}
```
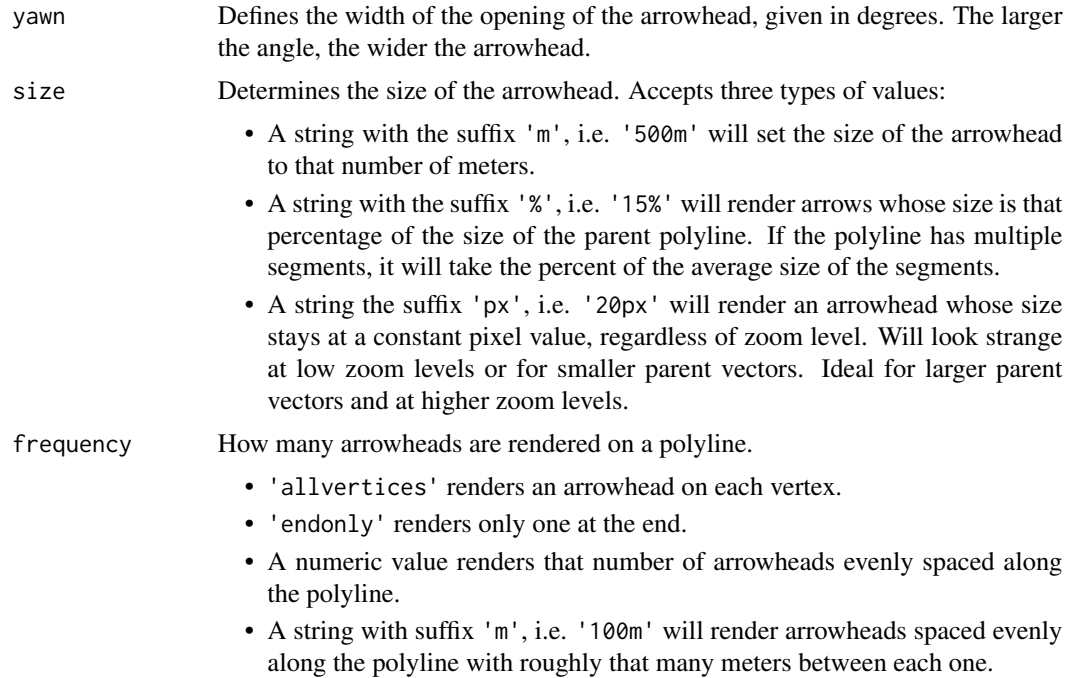

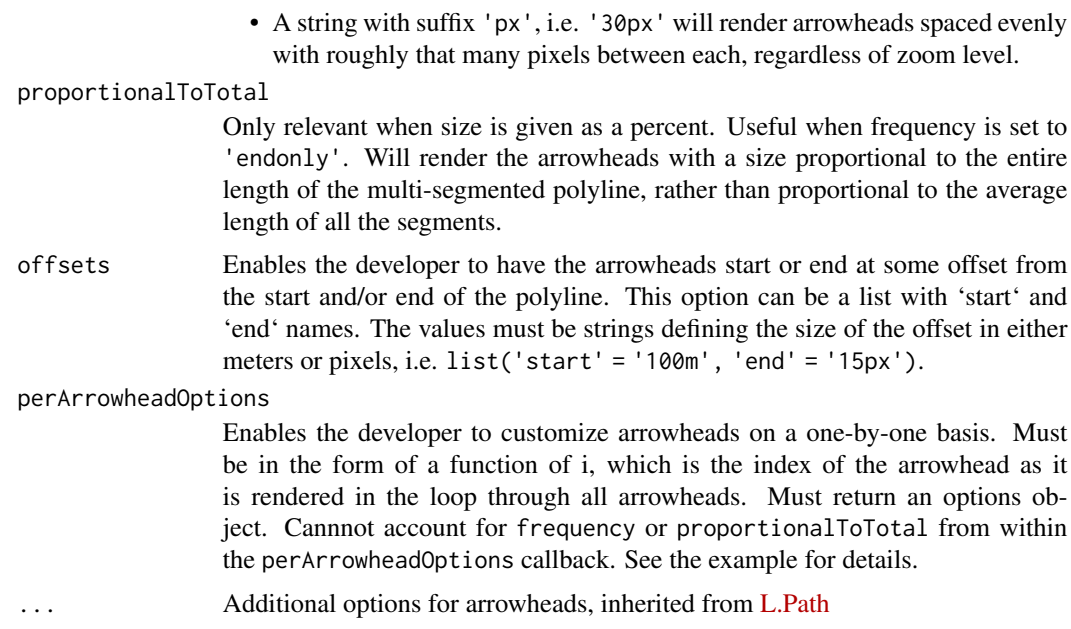

# Value

A list of options for addArrowhead polylines

### References

<https://github.com/slutske22/leaflet-arrowheads#options>

# See Also

Other Arrowhead Functions: [addArrowhead\(](#page-5-0)), [clearArrowhead\(](#page-40-0)), [removeArrowhead\(](#page-68-1))

<span id="page-39-0"></span>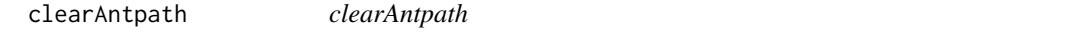

# Description

Clear all Antpaths

# Usage

```
clearAntpath(map)
```
#### Arguments

map a map widget object, possibly created from [leaflet](#page-0-0)() but more likely from [leafletProxy](#page-0-0)()

### clearArrowhead 41

# Value

the new map object

### See Also

Other Antpath Functions: [addAntpath\(](#page-3-0)), [antpathOptions\(](#page-37-0)), [removeAntpath\(](#page-68-0))

<span id="page-40-0"></span>clearArrowhead *Remove arrowheads from Lines by group*

# Description

Remove arrowheads from Lines by group

### Usage

clearArrowhead(map, group)

# Arguments

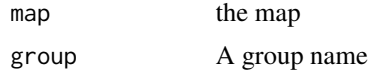

### Value

A modified leaflet map

#### See Also

Other Arrowhead Functions: [addArrowhead\(](#page-5-0)), [arrowheadOptions\(](#page-38-0)), [removeArrowhead\(](#page-68-1))

<span id="page-40-1"></span>clearFuture *clearFuture*

# Description

Resets the stack of future items.

# Usage

clearFuture(map)

# Arguments

map a map widget object created from [leafletProxy](#page-0-0)

# Value

the new map object

### References

<https://github.com/cscott530/leaflet-history>

# See Also

Other History Functions: [addHistory\(](#page-14-0)), [clearHistory\(](#page-42-0)), [goBackHistory\(](#page-48-0)), [goForwardHistory\(](#page-48-1)), [historyOptions\(](#page-52-0))

<span id="page-41-0"></span>clearHexbin *clearHexbin*

# Description

Clears the data of the hexbinLayer.

### Usage

clearHexbin(map)

#### Arguments

map The map widget

# Value

the new map object

# See Also

Other Hexbin-D3 Functions: [addHexbin\(](#page-12-0)), [hexbinOptions\(](#page-50-0)), [hideHexbin\(](#page-52-1)), [showHexbin\(](#page-76-0)), [updateHexbin\(](#page-83-0))

<span id="page-42-0"></span>clearHistory *clearHistory*

# Description

Resets the stack of history items.

### Usage

clearHistory(map)

# Arguments

map a map widget object created from [leafletProxy](#page-0-0)

### Value

the new map object

# References

<https://github.com/cscott530/leaflet-history>

# See Also

Other History Functions: [addHistory\(](#page-14-0)), [clearFuture\(](#page-40-1)), [goBackHistory\(](#page-48-0)), [goForwardHistory\(](#page-48-1)), [historyOptions\(](#page-52-0))

<span id="page-42-1"></span>closeSidebar *Close the Sidebar*

# Description

Close the Sidebar

# Usage

closeSidebar(map, sidebar\_id = NULL)

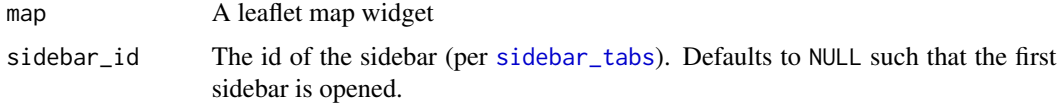

### Value

the new map object

#### See Also

```
Other Sidebar Functions: addSidebar(), openSidebar(), removeSidebar(), sidebar_pane(),
sidebar_tabs()
```
<span id="page-43-1"></span>context\_mapmenuItems *context\_mapmenuItems*

### Description

context\_mapmenuItems

### Usage

context\_mapmenuItems(...)

### Arguments

... contextmenu item/s

#### Value

A list of context\_menuItem for the map

#### See Also

```
Other Contextmenu Functions: addContextmenu(), addItemContextmenu(), context_markermenuItems(),
context_menuItem(), hideContextmenu(), insertItemContextmenu(), mapmenuItems(), markermenuItems(),
menuItem(), removeItemContextmenu(), removeallItemsContextmenu(), setDisabledContextmenu(),
showContextmenu()
```
<span id="page-43-0"></span>context\_markermenuItems

*context\_markermenuItems*

### Description

context\_markermenuItems

#### Usage

context\_markermenuItems(...)

# context\_menuItem 45

#### **Arguments**

... contextmenu item/s

### Value

A list of context\_menuItem for markers

### See Also

```
Other Contextmenu Functions: addContextmenu(), addItemContextmenu(), context_mapmenuItems(),
context_menuItem(), hideContextmenu(), insertItemContextmenu(), mapmenuItems(), markermenuItems(),
menuItem(), removeItemContextmenu(), removeallItemsContextmenu(), setDisabledContextmenu(),
showContextmenu()
```
<span id="page-44-0"></span>context\_menuItem *context\_menuItem*

### Description

context\_menuItem

#### Usage

```
context_menuItem(text, callback = NULL, ...)
```
#### Arguments

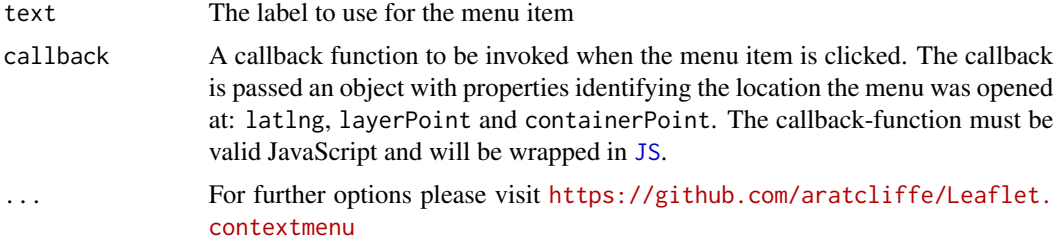

#### Value

A contextmenu item list

#### See Also

```
Other Contextmenu Functions: addContextmenu(), addItemContextmenu(), context_mapmenuItems(),
context_markermenuItems(), hideContextmenu(), insertItemContextmenu(), mapmenuItems(),
markermenuItems(), menuItem(), removeItemContextmenu(), removeallItemsContextmenu(),
setDisabledContextmenu(), showContextmenu()
```
<span id="page-45-0"></span>easyprintMap *easyprintMap*

### Description

Print or export a map programmatically (e.g. in a Shiny environment).

# Usage

```
easyprintMap(map, sizeModes = "A4Portrait", filename = "map")
```
### Arguments

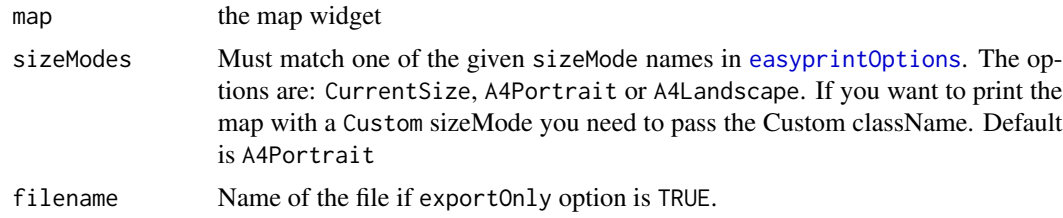

### Value

A leaflet map object

### See Also

Other EasyPrint Functions: [addEasyprint\(](#page-8-0)), [easyprintOptions\(](#page-46-0)), [removeEasyprint\(](#page-69-1))

### Examples

```
## Only run examples in interactive R sessions
if (interactive()) {
library(shiny)
library(leaflet)
library(leaflet.extras2)
ui <- fluidPage(
  leafletOutput("map"),
 selectInput("scene", "Select Scene", choices = c("CurrentSize", "A4Landscape", "A4Portrait")),
  actionButton("print", "Print Map")
\mathcal{L}server <- function(input, output, session) {
  output$map <- renderLeaflet({
   input$print
   leaflet() %>%
     addTiles() %>%
      setView(10, 50, 9) %>%
```
# easyprintOptions 47

```
addEasyprint(options = easyprintOptions(
        exportOnly = TRUE
      ))
})
  observeEvent(input$print, {
   leafletProxy("map") %>%
      easyprintMap(sizeModes = input$scene)
})
}
shinyApp(ui, server)
}
```
<span id="page-46-0"></span>easyprintOptions *easyprintOptions*

# Description

Create a list of further options for the easyprint plugin.

### Usage

```
easyprintOptions(
  title = "Print map",
 position = "topleft",
  sizeModes = list("A4Portrait", "A4Landscape", "CurrentSize"),
  defaultSizeTitles = NULL,
  exportOnly = FALSE,
  tileLayer = NULL,
  tileWait = 500,
  filename = "map",
  hidden = FALSE,
  hideControlContainer = TRUE,
  hideClasses = NULL,
  customWindowTitle = NULL,
  spinnerBgColor = "#0DC5C1",
  customSpinnerClass = "epLoader"
\lambda
```
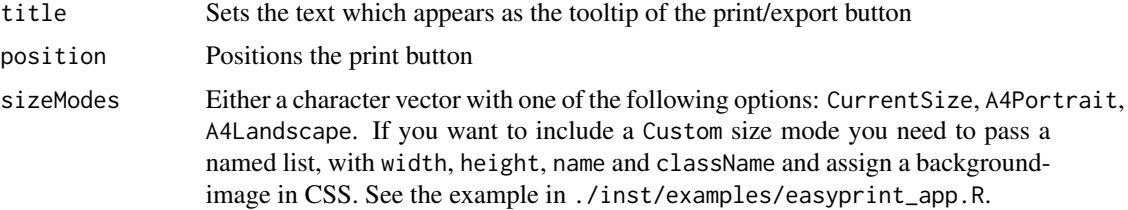

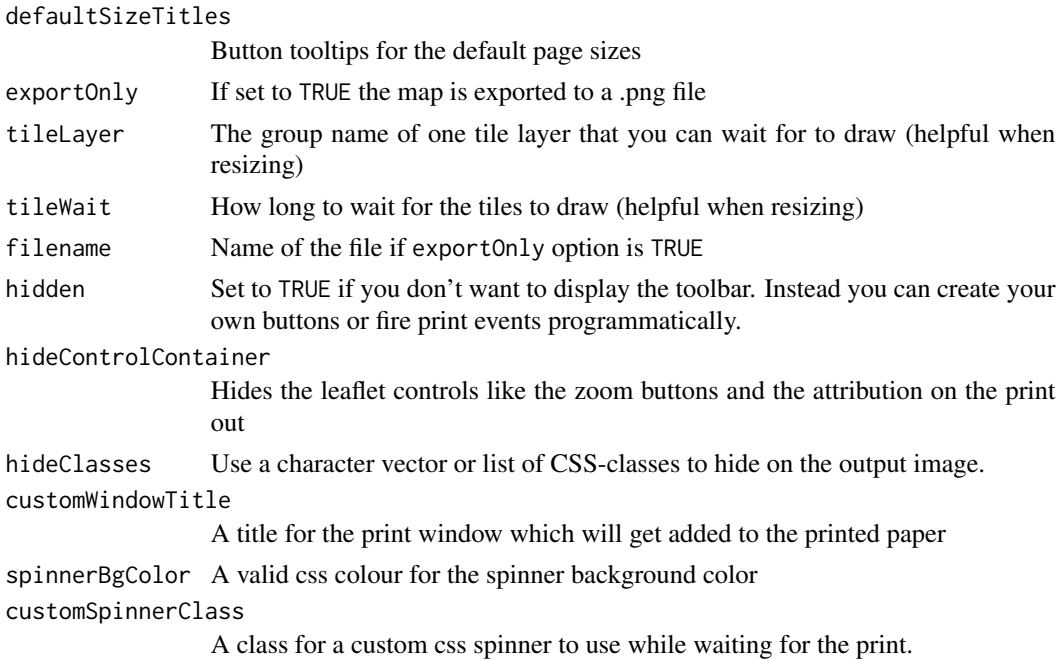

# Value

A list of options for the 'easyprint' control

#### References

<https://github.com/rowanwins/leaflet-easyPrint>

# See Also

Other EasyPrint Functions: [addEasyprint\(](#page-8-0)), [easyprintMap\(](#page-45-0)), [removeEasyprint\(](#page-69-1))

gibs\_layers *The available GIBS layers with attributes*

# Description

The available GIBS layers with attributes

# Usage

```
gibs_layers
```
### Format

An object of class data. frame with 276 rows and 4 columns.

<span id="page-48-0"></span>goBackHistory *goBackHistory*

### Description

If possible, will go to previous map extent. Pushes current extent to the "future" stack.

#### Usage

goBackHistory(map)

### Arguments

map a map widget object created from [leafletProxy](#page-0-0)

### Value

the new map object

### References

<https://github.com/cscott530/leaflet-history>

### See Also

Other History Functions: [addHistory\(](#page-14-0)), [clearFuture\(](#page-40-1)), [clearHistory\(](#page-42-0)), [goForwardHistory\(](#page-48-1)), [historyOptions\(](#page-52-0))

<span id="page-48-1"></span>goForwardHistory *goForwardHistory*

### Description

If possible, will go to next map extent. Pushes current extent to the "back" stack.

#### Usage

```
goForwardHistory(map)
```
### Arguments

map a map widget object created from [leafletProxy](#page-0-0)

### Value

the new map object

# References

```
https://github.com/cscott530/leaflet-history
```
### See Also

```
Other History Functions: addHistory(), clearFuture(), clearHistory(), goBackHistory(),
historyOptions()
```
heightgraphOptions *heightgraphOptions*

### Description

Customize the heightgraph with the following additional options.

### Usage

```
heightgraphOptions(
 position = c("bottomright", "topleft", "topright", "bottomleft"),
 width = 800,
 height = 200,
 margins = list(top = 10, right = 30, bottom = 55, left = 50),
 expand = TRUE,expandCallback = NULL,
 mappings = NULL,
 highlightStyle = list(color = "red"),
  translation = NULL,
 xTicks = 3,
 yTicks = 3
)
```
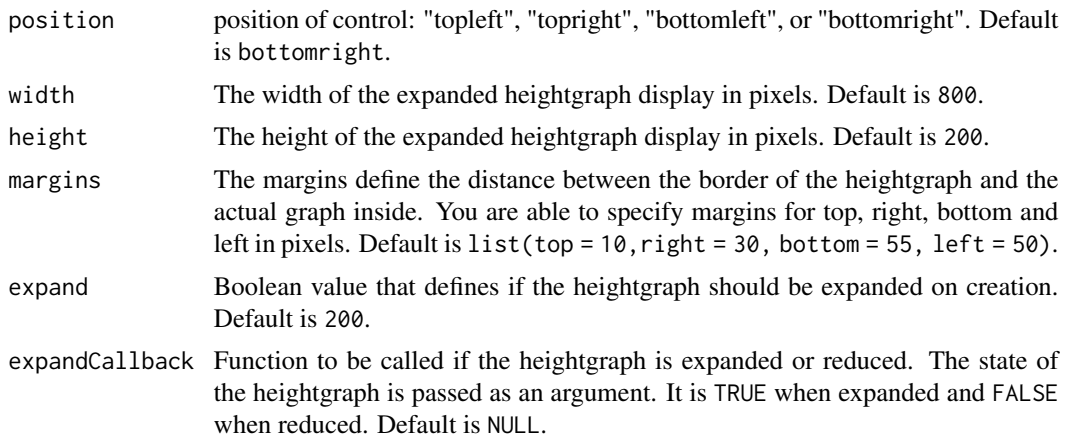

# hexbinOptions 51

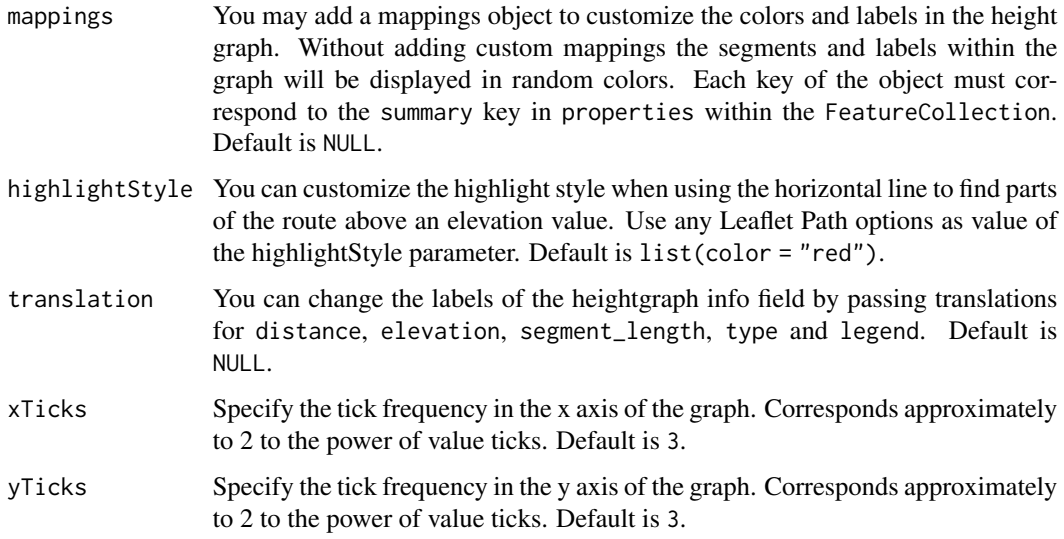

### Value

A list of further options for addHeightgraph

# See Also

Other Heightgraph Functions: [addHeightgraph\(](#page-10-0))

<span id="page-50-0"></span>hexbinOptions *hexbinOptions*

# Description

A list of options for customizing the appearance/behavior of the hexbin layer.

# Usage

```
hexbinOptions(
 duration = 200,
 colorScaleExtent = NULL,
 radiusScaleExtent = NULL,
 colorRange = c("#f7fbff", "#08306b"),
 radiusRange = c(5, 15),
 pointerEvents = "all",
 resizetoCount = FALSE,
  tooltip = "Count "
)
```
# Arguments

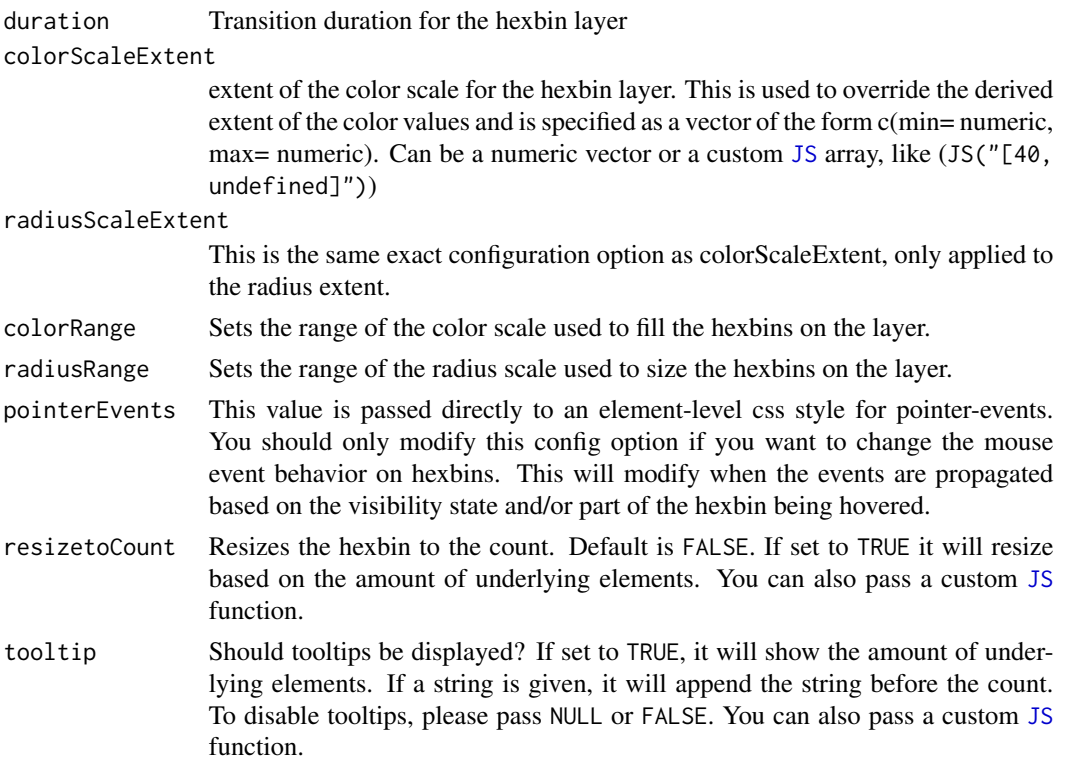

### Value

A list of hexbin-specific options

# See Also

Other Hexbin-D3 Functions: [addHexbin\(](#page-12-0)), [clearHexbin\(](#page-41-0)), [hideHexbin\(](#page-52-1)), [showHexbin\(](#page-76-0)), [updateHexbin\(](#page-83-0))

<span id="page-51-0"></span>hideContextmenu *hideContextmenu*

# Description

Hide the contextmenu

# Usage

hideContextmenu(map)

# Arguments

map a map widget object created from [leaflet](#page-0-0)

#### hideHexbin 53

# Value

A leaflet map object

# See Also

Other Contextmenu Functions: [addContextmenu\(](#page-7-0)), [addItemContextmenu\(](#page-15-0)), [context\\_mapmenuItems\(](#page-43-1)), [context\\_markermenuItems\(](#page-43-0)), [context\\_menuItem\(](#page-44-0)), [insertItemContextmenu\(](#page-54-0)), [mapmenuItems\(](#page-60-0)), [markermenuItems\(](#page-61-0)), [menuItem\(](#page-61-1)), [removeItemContextmenu\(](#page-69-0)), [removeallItemsContextmenu\(](#page-67-0)), [setDisabledContextmenu\(](#page-73-0)), [showContextmenu\(](#page-75-0))

<span id="page-52-1"></span>hideHexbin *hideHexbin*

### Description

Hide the hexbinLayer.

#### Usage

hideHexbin(map)

# Arguments

map The map widget

### Value

the new map object

# See Also

Other Hexbin-D3 Functions: [addHexbin\(](#page-12-0)), [clearHexbin\(](#page-41-0)), [hexbinOptions\(](#page-50-0)), [showHexbin\(](#page-76-0)), [updateHexbin\(](#page-83-0))

<span id="page-52-0"></span>historyOptions *History Options*

### Description

History Options

# Usage

```
historyOptions(
 position = c("topright", "topleft", "bottomleft", "bottomright"),
 maxMovesToSave = 10,
 backImage = "fa fa-caret-left",
  forwardImage = "fa fa-caret-right",
 backText = ",
  forwardText = \cdot"",
 backTooltip = "Go to Previous Extent",
  forwardTooltip = "Go to Next Extent",
  backImageBeforeText = TRUE,
  forwardImageBeforeText = FALSE,
 orientation = c("horizontal", "vertical"),
  shouldSaveMoveInHistory = NULL
)
```
# Arguments

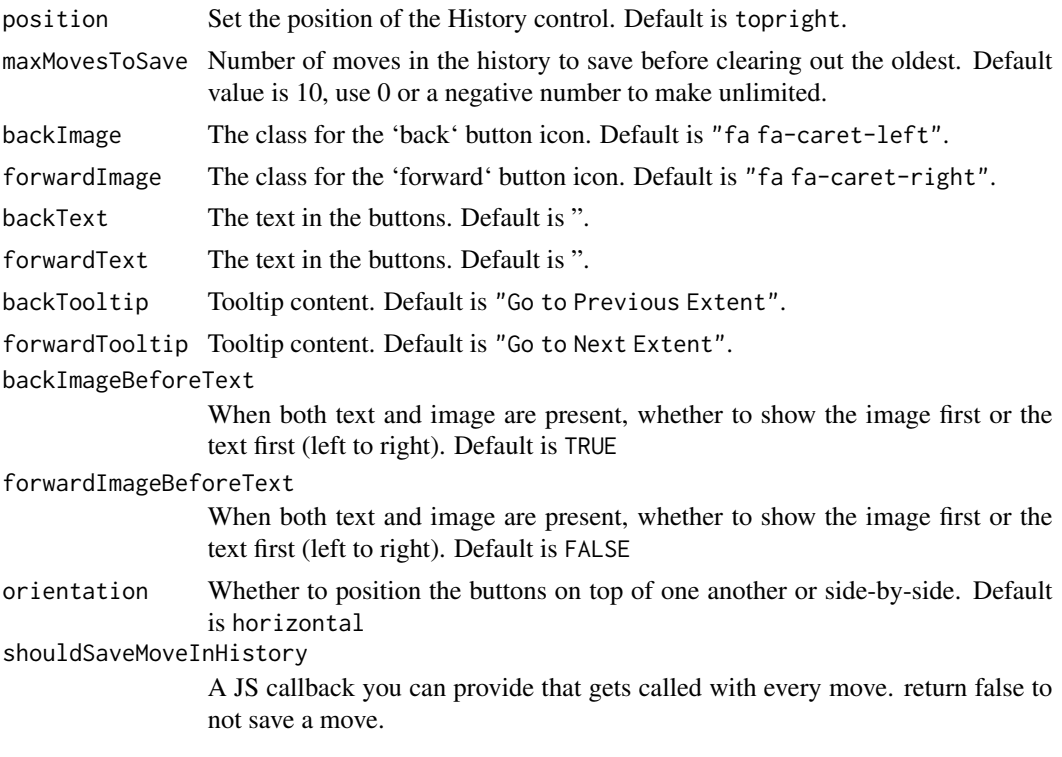

# Value

A list of further options for addHistory

# References

<https://github.com/cscott530/leaflet-history>

### insertItemContextmenu 55

### See Also

```
Other History Functions: addHistory(), clearFuture(), clearHistory(), goBackHistory(),
goForwardHistory()
```
# Examples

```
library(leaflet)
leaflet() %>%
  addTiles() %>%
    addHistory(options = historyOptions(position = "bottomright",
   maxMovesToSave = 20,
   backText = "Go back",
   forwardText = "Go forward",
   orientation = "vertical"
   ))
```
<span id="page-54-0"></span>insertItemContextmenu *insertItemContextmenu*

### Description

Insert a new contextmenu menu item at a specific index

#### Usage

insertItemContextmenu(map, option, index)

### Arguments

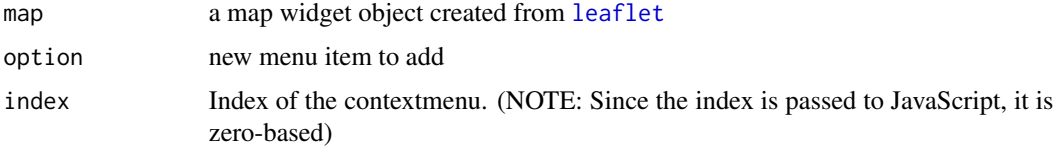

#### Value

A leaflet map object

### See Also

Other Contextmenu Functions: [addContextmenu\(](#page-7-0)), [addItemContextmenu\(](#page-15-0)), [context\\_mapmenuItems\(](#page-43-1)), [context\\_markermenuItems\(](#page-43-0)), [context\\_menuItem\(](#page-44-0)), [hideContextmenu\(](#page-51-0)), [mapmenuItems\(](#page-60-0)), [markermenuItems\(](#page-61-0)), [menuItem\(](#page-61-1)), [removeItemContextmenu\(](#page-69-0)), [removeallItemsContextmenu\(](#page-67-0)), [setDisabledContextmenu\(](#page-73-0)), [showContextmenu\(](#page-75-0))

<span id="page-55-0"></span>

### Description

Is a map snychronized with any or a specific map? Invoking this method sets a Shiny input that returns TRUE when the map is synchronized with another map. If syncwith is set, TRUE is returned if the map is synchronized exactly with that other map.

#### Usage

```
isSynced(map, id = NULL, syncwith = NULL)
```
### Arguments

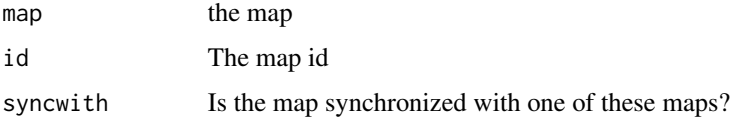

### Details

The Siny input name is combined of the map-id and "\_synced". For a map with id map1 the input can be retrieved with input\$map1\_synced.

# Value

A map

# See Also

Other leafletsync Functions: [addLeafletsyncDependency\(](#page-17-0)), [addLeafletsync\(](#page-16-0)), [leafletsyncOptions\(](#page-56-0)), [unsync\(](#page-82-0))

leaflet.extras2 *leaflet.extras2: Extra Functionality for 'leaflet' Package.*

### Description

This package serves as an add-on to the 'leaflet' package by providing extra functionality via 'leaflet' plugins.

# <span id="page-56-0"></span>Description

Additional list of options.

# Usage

```
leafletsyncOptions(
  noInitialSync = FALSE,
 syncCursor = TRUE,
 offsetFn = JS("function (center, zoom, refMap, tgtMap) { return center; }")
\mathcal{L}
```
# Arguments

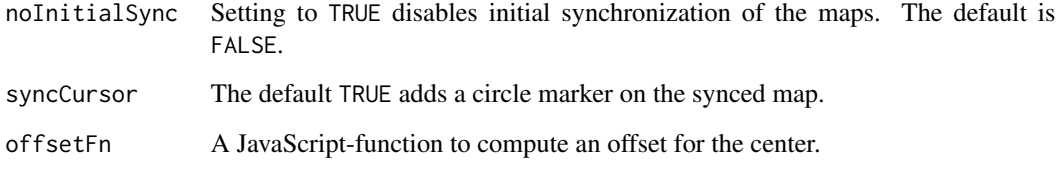

# Value

A list of options for addLeafletsync

# See Also

Other leafletsync Functions: [addLeafletsyncDependency\(](#page-17-0)), [addLeafletsync\(](#page-16-0)), [isSynced\(](#page-55-0)), [unsync\(](#page-82-0))

<span id="page-56-1"></span>makeMapkeyIcon *Make Mapkey Icon*

# Description

Make Mapkey Icon

### Usage

```
makeMapkeyIcon(
  icon = "mapkey",
 color = "#ff0000",iconSize = 12,
 background = "#1F7499",
 borderRadius = "100%",
 hoverScale = 1.4,
 hoverEffect = TRUE,
 additionalCSS = NULL,
 hoverCSS = NULL,
 htmlCode = NULL,
 boxShadow = TRUE
)
```
### Arguments

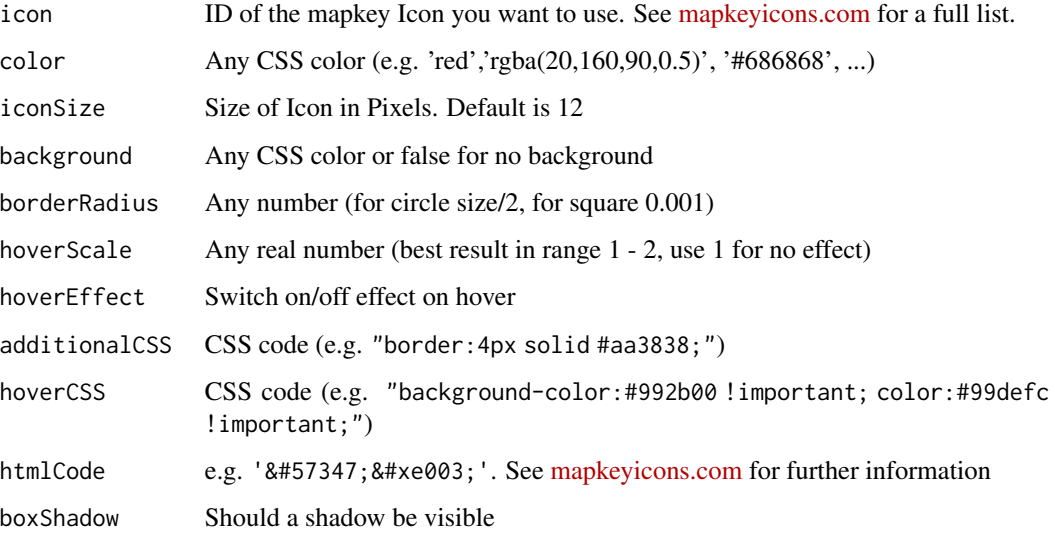

### Value

A list of mapkey-icon data that can be passed to the argument icon

### References

<https://github.com/mapshakers/leaflet-mapkey-icon>

### See Also

Other Mapkey Functions: [\[.leaflet\\_mapkey\\_icon\\_set\(](#page-84-0)), [addMapkeyMarkers\(](#page-18-0)), [mapkeyIconList\(](#page-58-0)), [mapkeyIcons\(](#page-59-0))

# mapkeyIconList 59

# Examples

```
makeMapkeyIcon(icon = "traffic_signal",
               color = "#0000ff",
               iconSize = 12,
               boxShadow = FALSE,
               background="transparent")
```
<span id="page-58-0"></span>mapkeyIconList *Make Mapkey-icon set*

# Description

Make Mapkey-icon set

# Usage

mapkeyIconList(...)

### Arguments

... icons created from [makeMapkeyIcon\(](#page-56-1))

### Value

A list of class "leaflet\_mapkey\_icon\_set"

# References

<https://github.com/mapshakers/leaflet-mapkey-icon>

### See Also

Other Mapkey Functions: [\[.leaflet\\_mapkey\\_icon\\_set\(](#page-84-0)), [addMapkeyMarkers\(](#page-18-0)), [makeMapkeyIcon\(](#page-56-1)), [mapkeyIcons\(](#page-59-0))

# Examples

```
iconSet = mapkeyIconList(
  red = makeMapkeyIcon(color = "#ff0000"),
  blue = makeMapkeyIcon(color = "#0000ff")
)
iconSet[c("red", "blue")]
```
<span id="page-59-0"></span>

### Description

An icon can be represented as a list of the form list(color, iconSize,...). This function is vectorized over its arguments to create a list of icon data. Shorter argument values will be re-cycled. NULL values for these arguments will be ignored.

#### Usage

```
mapkeyIcons(
  icon = "mapkey",
  color = "#ff0000",
  iconSize = 12,
  background = "#1F7499",
  borderRadius = "100%",
  hoverScale = 1.4,
  hoverEffect = TRUE,
  hoverCSS = NULL,
  additionalCSS = NULL,
  htmlCode = NULL,
  boxShadow = TRUE
)
```
### Arguments

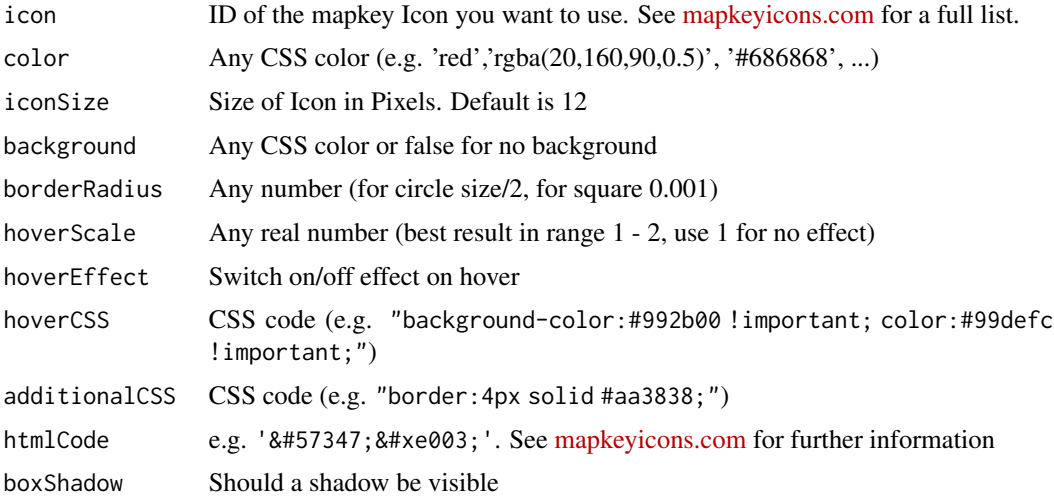

### Value

A list of mapkey-icon data that can be passed to the argument icon

# mapmenuItems 61

# References

<https://github.com/mapshakers/leaflet-mapkey-icon>

# See Also

Other Mapkey Functions: [\[.leaflet\\_mapkey\\_icon\\_set\(](#page-84-0)), [addMapkeyMarkers\(](#page-18-0)), [makeMapkeyIcon\(](#page-56-1)), [mapkeyIconList\(](#page-58-0))

### Examples

```
library(leaflet)
leaflet() %>%
 addMapkeyMarkers(data = breweries91,
                   icon = mapkeyIcons(
                     color = "red",
                    borderRadius = 0,
                     iconSize = 25))
```
<span id="page-60-0"></span>mapmenuItems *mapmenuItems*

### Description

mapmenuItems

#### Usage

mapmenuItems(...)

### Arguments

... contextmenu item/s

### Value

A list of menuItem for the map

### See Also

```
Other Contextmenu Functions: addContextmenu(), addItemContextmenu(), context_mapmenuItems(),
context_markermenuItems(), context_menuItem(), hideContextmenu(), insertItemContextmenu(),
markermenuItems(), menuItem(), removeItemContextmenu(), removeallItemsContextmenu(),
setDisabledContextmenu(), showContextmenu()
```
<span id="page-61-0"></span>markermenuItems *markermenuItems*

### Description

markermenuItems

# Usage

markermenuItems(...)

### Arguments

... contextmenu item/s

### Value

A list of menuItem for markers

# See Also

```
Other Contextmenu Functions: addContextmenu(), addItemContextmenu(), context_mapmenuItems(),
context_markermenuItems(), context_menuItem(), hideContextmenu(), insertItemContextmenu(),
mapmenuItems(), menuItem(), removeItemContextmenu(), removeallItemsContextmenu(), setDisabledContextmenu(),
showContextmenu()
```
<span id="page-61-1"></span>menuItem *menuItem*

# Description

menuItem

### Usage

```
menuItem(text, callback = NULL, ...)
```
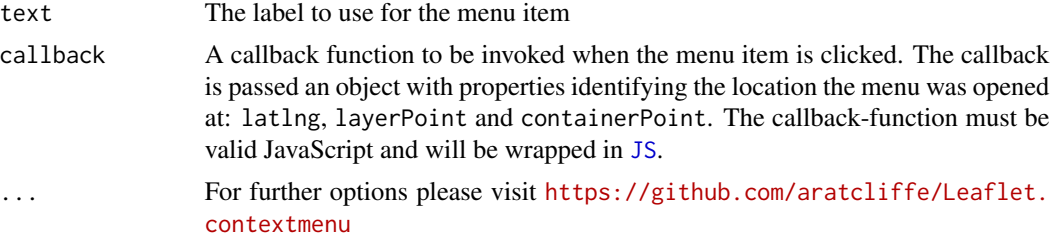

# movingMarkerOptions 63

# Value

A contextmenu item list

# See Also

```
Other Contextmenu Functions: addContextmenu(), addItemContextmenu(), context_mapmenuItems(),
context_markermenuItems(), context_menuItem(), hideContextmenu(), insertItemContextmenu(),
mapmenuItems(), markermenuItems(), removeItemContextmenu(), removeallItemsContextmenu(),
setDisabledContextmenu(), showContextmenu()
```
movingMarkerOptions *Set options for Moving Markers*

### Description

Set options for Moving Markers

### Usage

movingMarkerOptions(autostart = FALSE, loop = FALSE, pauseOnZoom = FALSE)

# Arguments

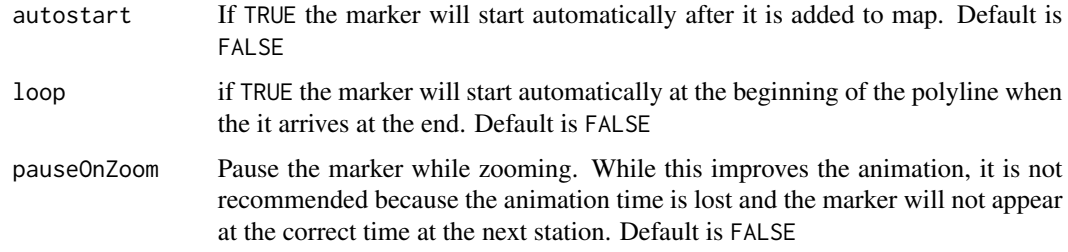

# Value

A list of extra options for moving markers

### References

<https://github.com/ewoken/Leaflet.MovingMarker>

### See Also

Other MovingMarker Functions: [addMovingMarker\(](#page-20-0)), [startMoving\(](#page-78-0))

<span id="page-63-0"></span>

# Description

Open the Sidebar by ID

# Usage

openSidebar(map, id, sidebar\_id = NULL)

### Arguments

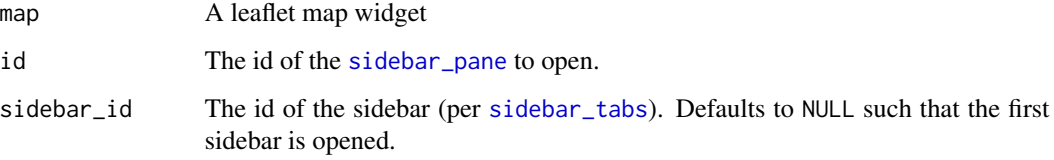

# Value

the new map object

### See Also

Other Sidebar Functions: [addSidebar\(](#page-28-0)), [closeSidebar\(](#page-42-1)), [removeSidebar\(](#page-71-0)), [sidebar\\_pane\(](#page-76-1)), [sidebar\\_tabs\(](#page-77-0))

<span id="page-63-1"></span>openweatherCurrentOptions

*openweatherCurrentOptions*

# Description

openweatherCurrentOptions

### Usage

```
openweatherCurrentOptions(lang = "en", minZoom = 7, interval = 10, ...)
```
# Arguments

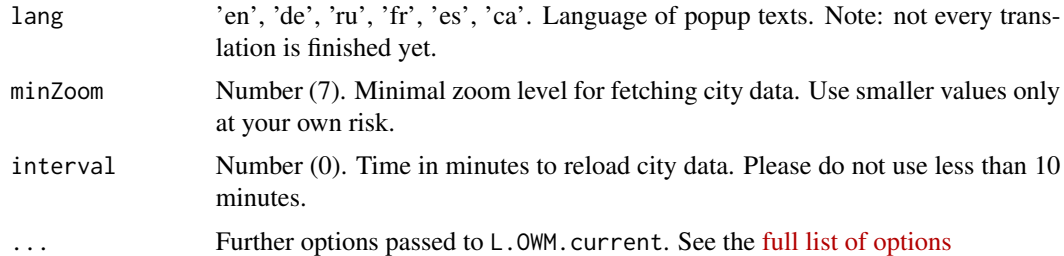

# Value

A list of options for addOpenweatherCurrent

# See Also

Other Openweathermap Functions: [addOpenweatherCurrent\(](#page-21-0)), [addOpenweatherTiles\(](#page-23-0)), [openweatherOptions\(](#page-64-0))

<span id="page-64-0"></span>openweatherOptions *OpenWeatherMap Options*

### Description

OpenWeatherMap Options

# Usage

```
openweatherOptions(
 showLegend = TRUE,
 legendImagePath = NULL,
 legendPosition = c("bottomleft", "bottomright", "topleft", "topright")
)
```
# Arguments

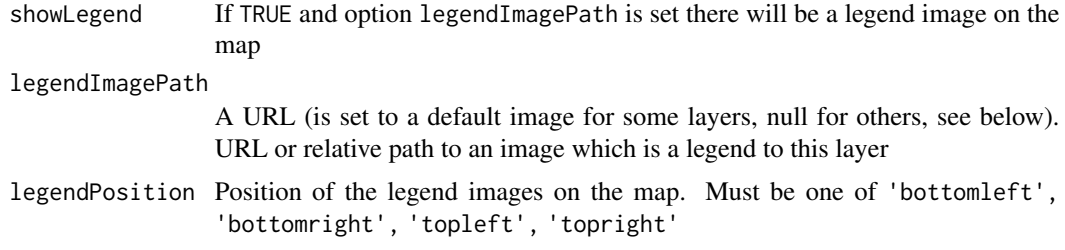

# Value

A list of options for addOpenweatherTiles

# See Also

Other Openweathermap Functions: [addOpenweatherCurrent\(](#page-21-0)), [addOpenweatherTiles\(](#page-23-0)), [openweatherCurrentOptions\(](#page-63-1))

<span id="page-65-0"></span>playbackOptions *playbackOptions*

#### Description

A list of options for [addPlayback](#page-24-0). For a full list please visit the [plugin repository.](https://github.com/hallahan/LeafletPlayback)

# Usage

```
playbackOptions(
 color = "blue",
  radius = 5,
  tickLen = 250,
  speed = 50,
 maxInterpolationTime = 5 * 60 * 1000,
  tracksLayer = TRUE,
 playControl = TRUE,
  dateControl = TRUE,
  sliderControl = TRUE,
  orientIcons = FALSE,
  staleTime = 60 * 60 * 1000,
  transitionpopup = TRUE,
  transitionlabel = TRUE,
  ...
)
```
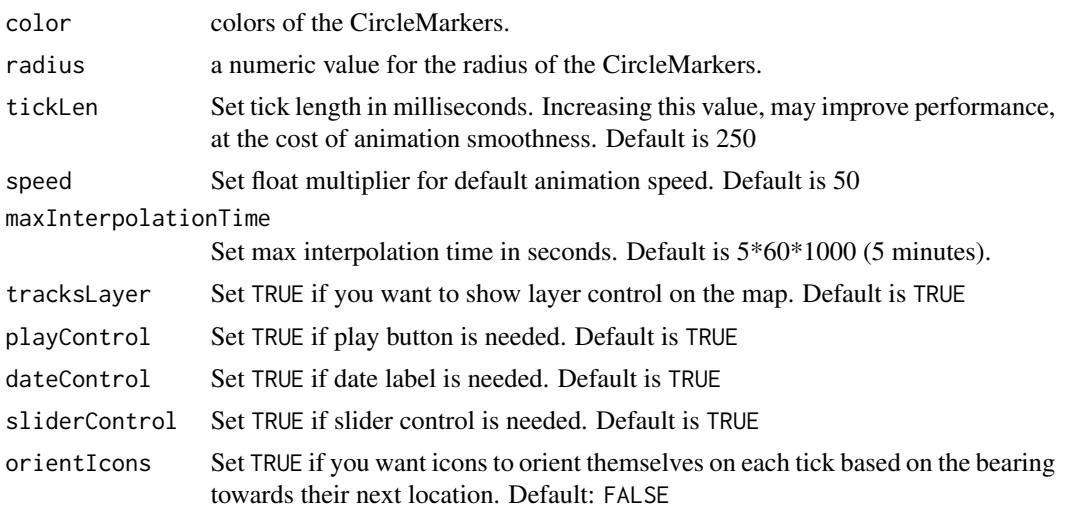

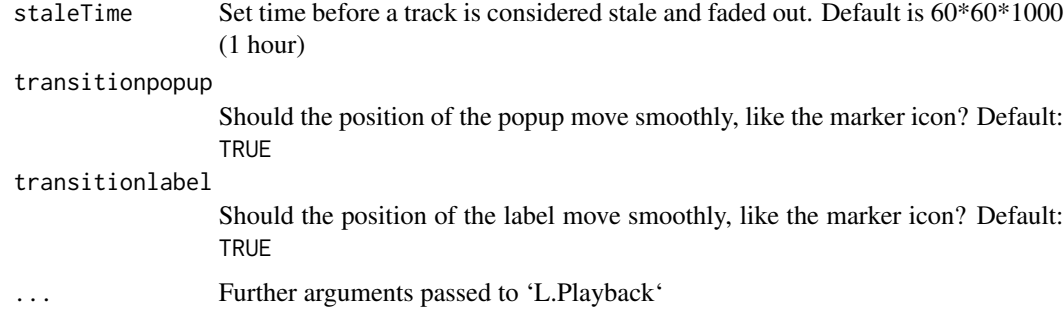

### Value

A list of options for addPlayback

# References

<https://github.com/hallahan/LeafletPlayback>

### See Also

Other Playback Functions: [addPlayback\(](#page-24-0)), [removePlayback\(](#page-70-0))

<span id="page-66-0"></span>reachabilityOptions *reachabilityOptions*

# Description

Add extra options. For a full list please visit the [plugin repository.](https://github.com/traffordDataLab/leaflet.reachability)

# Usage

```
reachabilityOptions(
  collapsed = TRUE,
  pane = "overlayPane",
  position = "topleft",
  ...
\mathcal{L}
```
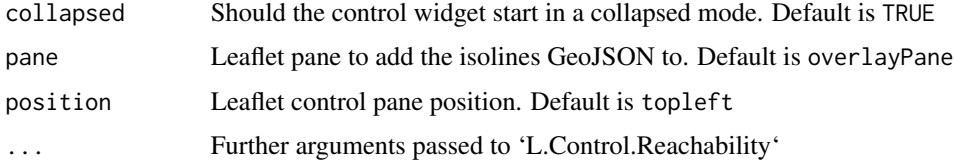

#### Value

A list of options for addReachability

# References

<https://github.com/traffordDataLab/leaflet.reachability>

### See Also

Other Reachability Functions: [addReachability\(](#page-27-0)), [removeReachability\(](#page-70-1))

<span id="page-67-0"></span>removeallItemsContextmenu

*removeallItemsContextmenu*

# Description

Remove all contextmenu items from the map.

### Usage

removeallItemsContextmenu(map)

#### Arguments

map a map widget object created from [leaflet](#page-0-0)

### Value

A leaflet map object

### See Also

Other Contextmenu Functions: [addContextmenu\(](#page-7-0)), [addItemContextmenu\(](#page-15-0)), [context\\_mapmenuItems\(](#page-43-1)), [context\\_markermenuItems\(](#page-43-0)), [context\\_menuItem\(](#page-44-0)), [hideContextmenu\(](#page-51-0)), [insertItemContextmenu\(](#page-54-0)), [mapmenuItems\(](#page-60-0)), [markermenuItems\(](#page-61-0)), [menuItem\(](#page-61-1)), [removeItemContextmenu\(](#page-69-0)), [setDisabledContextmenu\(](#page-73-0)), [showContextmenu\(](#page-75-0))

<span id="page-68-0"></span>removeAntpath *removeAntpath*

### Description

Remove one or more Antpaths from a map, identified by layerId.

### Usage

```
removeAntpath(map, layerId = NULL)
```
# Arguments

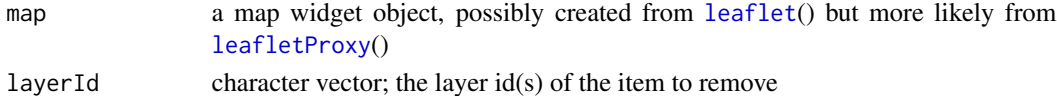

#### Value

the new map object

# See Also

Other Antpath Functions: [addAntpath\(](#page-3-0)), [antpathOptions\(](#page-37-0)), [clearAntpath\(](#page-39-0))

<span id="page-68-1"></span>removeArrowhead *Remove arrowheads from Lines by layerId*

# Description

Remove arrowheads from Lines by layerId

#### Usage

removeArrowhead(map, layerId)

### Arguments

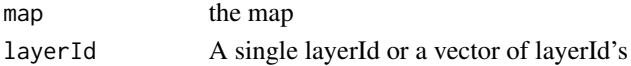

#### Value

A modified leaflet map

### See Also

Other Arrowhead Functions: [addArrowhead\(](#page-5-0)), [arrowheadOptions\(](#page-38-0)), [clearArrowhead\(](#page-40-0))

<span id="page-69-1"></span>removeEasyprint *removeEasyprint*

# Description

Removes the easyprint control from the map.

#### Usage

```
removeEasyprint(map)
```
# Arguments

map the map widget

# Value

A leaflet map object

# See Also

Other EasyPrint Functions: [addEasyprint\(](#page-8-0)), [easyprintMap\(](#page-45-0)), [easyprintOptions\(](#page-46-0))

<span id="page-69-0"></span>removeItemContextmenu *removeItemContextmenu*

# Description

Remove a contextmenu item by index.

# Usage

removeItemContextmenu(map, index)

# Arguments

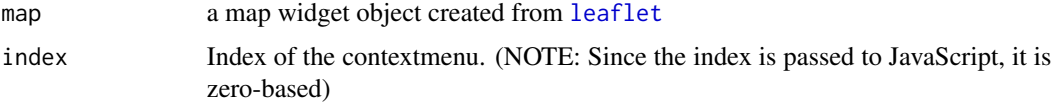

### Value

A leaflet map object

# removePlayback 71

# See Also

```
Other Contextmenu Functions: addContextmenu(), addItemContextmenu(), context_mapmenuItems(),
context_markermenuItems(), context_menuItem(), hideContextmenu(), insertItemContextmenu(),
mapmenuItems(), markermenuItems(), menuItem(), removeallItemsContextmenu(), setDisabledContextmenu(),
showContextmenu()
```
<span id="page-70-0"></span>removePlayback *removePlayback*

### Description

Remove the Playback controls and markers.

#### Usage

removePlayback(map)

#### Arguments

map the map widget

#### Value

the new map object

#### See Also

Other Playback Functions: [addPlayback\(](#page-24-0)), [playbackOptions\(](#page-65-0))

<span id="page-70-1"></span>removeReachability *removeReachability*

### Description

Remove the reachability controls.

### Usage

removeReachability(map)

### Arguments

map the map widget.

### Value

the new map object

# See Also

Other Reachability Functions: [addReachability\(](#page-27-0)), [reachabilityOptions\(](#page-66-0))

<span id="page-71-0"></span>removeSidebar *Remove the Sidebar*

# Description

Remove the Sidebar

# Usage

removeSidebar(map, sidebar\_id = NULL)

# Arguments

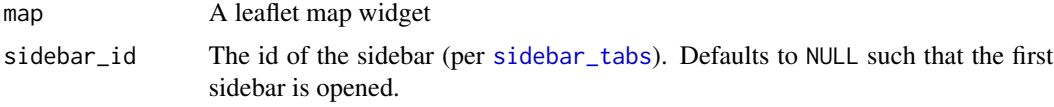

### Value

the new map object

# See Also

Other Sidebar Functions: [addSidebar\(](#page-28-0)), [closeSidebar\(](#page-42-1)), [openSidebar\(](#page-63-0)), [sidebar\\_pane\(](#page-76-1)), [sidebar\\_tabs\(](#page-77-0))

removeSidebyside *removeSidebyside*

# Description

removeSidebyside

### Usage

```
removeSidebyside(map, layerId = NULL)
```
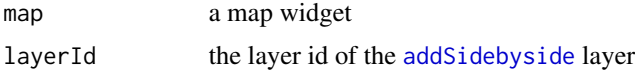
# <span id="page-72-2"></span>removeTimeslider 73

## Value

the new map object

## See Also

Other Sidebyside Functions: [addSidebyside\(](#page-29-0))

<span id="page-72-1"></span>removeTimeslider *removeTimeslider*

# Description

Remove the Timeslider controls and markers.

#### Usage

```
removeTimeslider(map)
```
## Arguments

map the map widget

#### Value

the new map object

## See Also

Other Timeslider Functions: [addTimeslider\(](#page-32-0)), [timesliderOptions\(](#page-80-0))

<span id="page-72-0"></span>removeVelocity *removeVelocity*

# Description

removeVelocity

## Usage

removeVelocity(map, group)

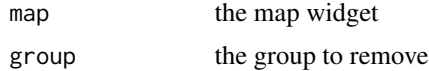

## <span id="page-73-2"></span>Value

the new map object

## See Also

Other Velocity Functions: [addVelocity\(](#page-34-0)), [setOptionsVelocity\(](#page-74-0)), [velocityOptions\(](#page-83-0))

<span id="page-73-0"></span>setDate *Set Date for GIBS Layers*

## Description

Set a new date for multi-temporal layers.

# Usage

setDate(map, layers = NULL, dates = NULL)

## Arguments

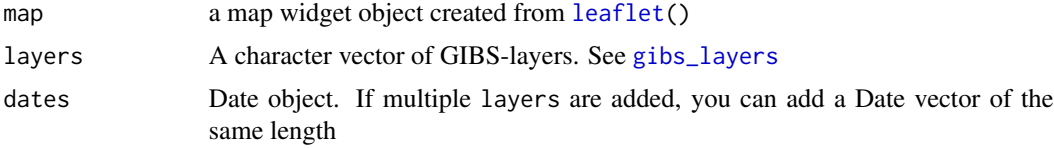

## Value

the new map object

# See Also

Other GIBS Functions: [addGIBS\(](#page-9-0)), [setTransparent\(](#page-75-0))

<span id="page-73-1"></span>setDisabledContextmenu

*setDisabledContextmenu*

## Description

Enable/Disable a contextmenu item by index.

## Usage

```
setDisabledContextmenu(map, index, disabled = TRUE)
```
## <span id="page-74-1"></span>setOptionsVelocity 75

## Arguments

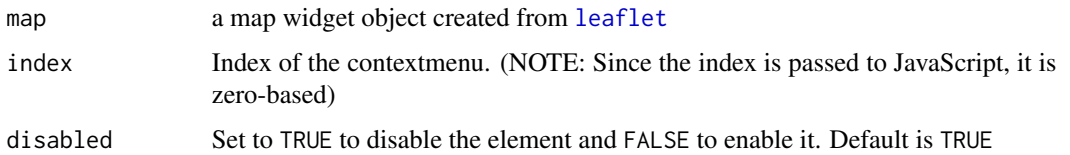

# Value

A leaflet map object

### See Also

```
Other Contextmenu Functions: addContextmenu(), addItemContextmenu(), context_mapmenuItems(),
context_markermenuItems(), context_menuItem(), hideContextmenu(), insertItemContextmenu(),
mapmenuItems(), markermenuItems(), menuItem(), removeItemContextmenu(), removeallItemsContextmenu(),
showContextmenu()
```
<span id="page-74-0"></span>setOptionsVelocity *setOptionsVelocity*

## Description

setOptionsVelocity

#### Usage

setOptionsVelocity(map, layerId, options)

## Arguments

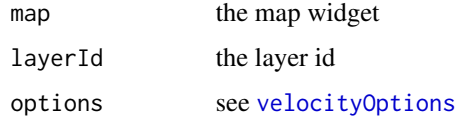

#### Value

the new map object

## See Also

Other Velocity Functions: [addVelocity\(](#page-34-0)), [removeVelocity\(](#page-72-0)), [velocityOptions\(](#page-83-0))

<span id="page-75-2"></span><span id="page-75-0"></span>

## Description

Change the transparency for no-data pixels.

## Usage

```
setTransparent(map, layers = NULL, transparent = TRUE)
```
## Arguments

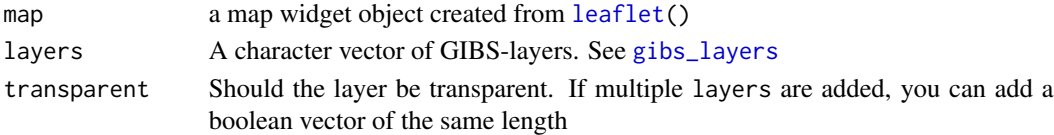

# Value

the new map object

#### See Also

Other GIBS Functions: [addGIBS\(](#page-9-0)), [setDate\(](#page-73-0))

<span id="page-75-1"></span>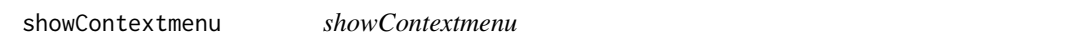

# Description

Open the contextmenu at certain lat/lng-coordinates

## Usage

```
showContextmenu(map, lat = NULL, lng = NULL, data = leaflet::getMapData(map))
```
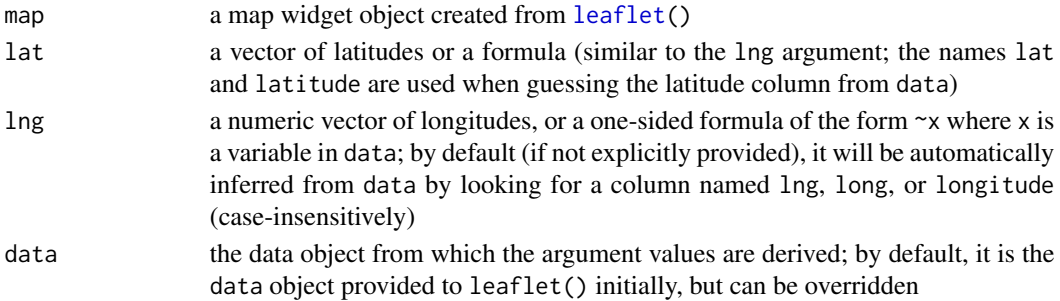

#### <span id="page-76-2"></span>showHexbin 77

# Value

A leaflet map object

## See Also

```
Other Contextmenu Functions: addContextmenu(), addItemContextmenu(), context_mapmenuItems(),
context_markermenuItems(), context_menuItem(), hideContextmenu(), insertItemContextmenu(),
mapmenuItems(), markermenuItems(), menuItem(), removeItemContextmenu(), removeallItemsContextmenu(),
setDisabledContextmenu()
```
<span id="page-76-1"></span>showHexbin *showHexbin*

#### Description

Show the hexbinLayer.

## Usage

showHexbin(map)

## Arguments

map The map widget

## Value

the new map object

#### See Also

```
Other Hexbin-D3 Functions: addHexbin(), clearHexbin(), hexbinOptions(), hideHexbin(),
updateHexbin()
```
<span id="page-76-0"></span>sidebar\_pane *Create a Sidebar Pane*

#### Description

Create a Sidebar Pane

## Usage

```
sidebar_pane(
  title = "Sidebar Title",
  id = NULL,icon = icon("caret-right"),
  ...
\mathcal{L}
```
#### Arguments

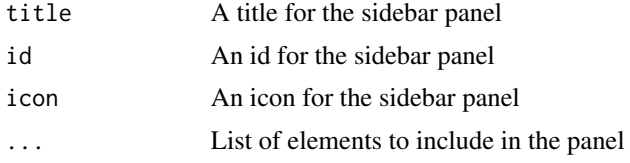

# Value

A shiny.tag with sidebar-specific HTML classes

## References

```
https://github.com/Turbo87/sidebar-v2, https://github.com/Turbo87/sidebar-v2/blob/
master/doc/usage.md
```
## See Also

Other Sidebar Functions: [addSidebar\(](#page-28-0)), [closeSidebar\(](#page-42-0)), [openSidebar\(](#page-63-0)), [removeSidebar\(](#page-71-0)), [sidebar\\_tabs\(](#page-77-0))

## Examples

```
## Not run:
library(shiny)
sidebar_pane(id = "id", icon = icon("cars"), tags$div())
## End(Not run)
```
<span id="page-77-0"></span>sidebar\_tabs *Create a Sidebar*

# Description

Create a Sidebar

#### Usage

```
sidebar\_tabs(id = "sidebar", iconList = NULL, ...)
```
<span id="page-77-1"></span>

## <span id="page-78-0"></span>startMoving 79

## Arguments

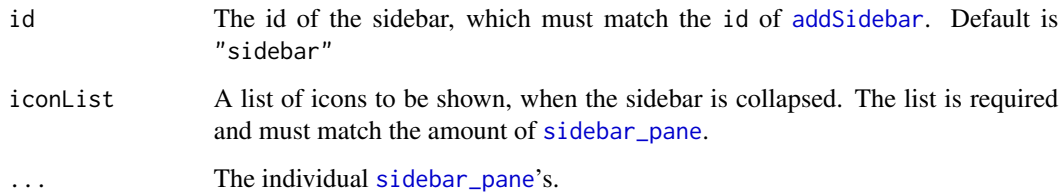

## Value

A shiny.tag with individual sidebar panes

## References

<https://github.com/Turbo87/sidebar-v2>, [https://github.com/Turbo87/sidebar-v2/blob](https://github.com/Turbo87/sidebar-v2/blob/master/doc/usage.md)/ [master/doc/usage.md](https://github.com/Turbo87/sidebar-v2/blob/master/doc/usage.md)

## See Also

Other Sidebar Functions: [addSidebar\(](#page-28-0)), [closeSidebar\(](#page-42-0)), [openSidebar\(](#page-63-0)), [removeSidebar\(](#page-71-0)), [sidebar\\_pane\(](#page-76-0))

## Examples

```
## Not run:
library(shiny)
# run example app showing a single sidebar
runApp(paste0(system.file("examples", package = "leaflet.extras2"),
              "/sidebar_app.R"))
# run example app showing two sidebars
runApp(paste0(system.file("examples", package = "leaflet.extras2"),
              "/multi_sidebar_app.R"))
## End(Not run)
```
startMoving *Interact with the moving markers*

#### Description

The marker begins its path or resumes if it is paused.

#### <span id="page-79-0"></span>Usage

```
startMoving(map, layerId = NULL)
stopMoving(map, layerId = NULL)
pauseMoving(map, layerId = NULL)
resumeMoving(map, layerId = NULL)
addLatLngMoving(map, layerId = NULL, latlng, duration)
moveToMoving(map, layerId = NULL, latlng, duration)
addStationMoving(map, layerId = NULL, pointIndex, duration)
```
## Arguments

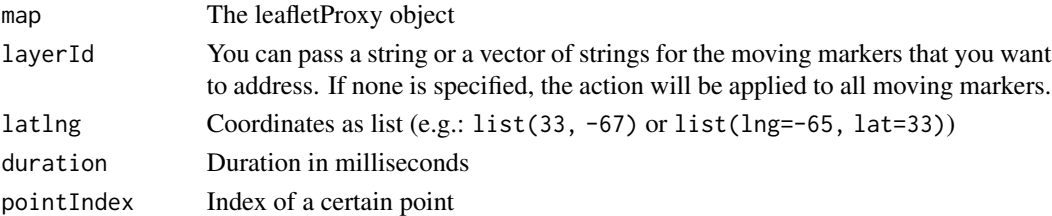

## Value

the new map object

## Functions

- stopMoving: Manually stops the marker, if you call start after, the marker starts again the polyline at the beginning.
- pauseMoving: Pauses the marker
- resumeMoving: The marker resumes its animation
- addLatLngMoving: Adds a point to the polyline. Useful, if we have to set the path one by one.
- moveToMoving: Stop the current animation and make the marker move to latlng in duration ms.
- addStationMoving: The marker will stop at the pointIndex point of the polyline for duration milliseconds. You can't add a station at the first or last point of the polyline.

## References

<https://github.com/ewoken/Leaflet.MovingMarker>

## See Also

Other MovingMarker Functions: [addMovingMarker\(](#page-20-0)), [movingMarkerOptions\(](#page-62-0))

<span id="page-80-1"></span><span id="page-80-0"></span>timesliderOptions *timesliderOptions*

## Description

A list of options for [addTimeslider](#page-32-0).

## Usage

```
timesliderOptions(
 position = c("topright", "bottomleft", "bottomright", "topleft"),
  timeAttribute = "time",
  isEpoch = FALSE,
  startTimeIdx = 0,
  timeStrLength = 19,
 maxValue = -1,
 minValue = 0,showAllOnStart = FALSE,
  range = FALSE,
  follow = FALSE,
  alwaysShowDate = FALSE,
  rezoom = NULL,
  sameDate = FALSE
\mathcal{L}
```
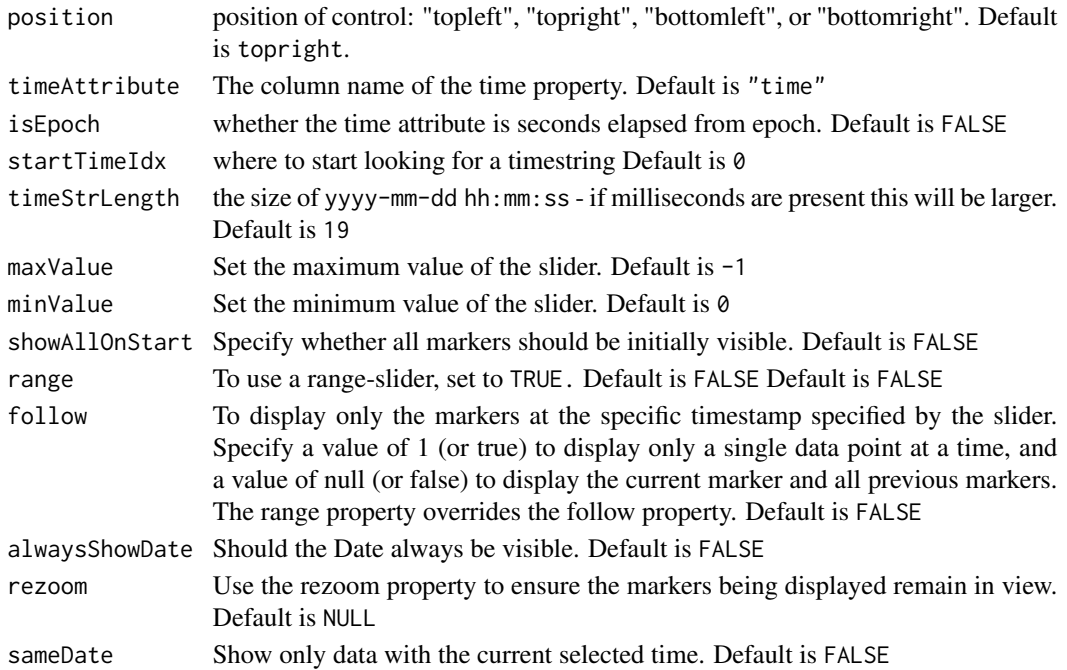

## <span id="page-81-0"></span>Value

A list of options for addTimeslider

#### References

<https://github.com/dwilhelm89/LeafletSlider>

## See Also

Other Timeslider Functions: [addTimeslider\(](#page-32-0)), [removeTimeslider\(](#page-72-1))

to\_jsonformat *to\_jsonformat Transform object to JSON expected format*

# Description

to\_jsonformat Transform object to JSON expected format

#### Usage

to\_jsonformat(data, time, popup = NULL, label = NULL)

#### Arguments

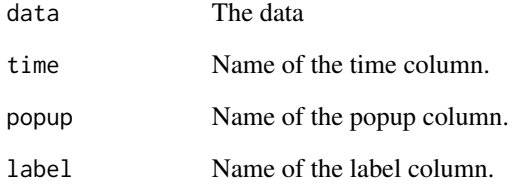

## Value

A list that is transformed to the expected JSON format

<span id="page-82-0"></span>

## Description

to\_ms Change POSIX or Date to milliseconds

#### Usage

to\_ms(data, time)

#### Arguments

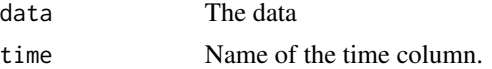

# Value

A data.frame with the time column in milliseconds

unsync *Removes synchronization.*

# Description

Removes the synchronization of multiple maps from a specific map.

## Usage

unsync(map, id = NULL, unsyncids = NULL)

## Arguments

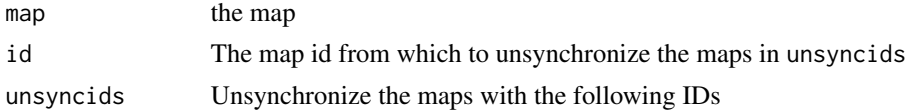

## Value

A map

## See Also

Other leafletsync Functions: [addLeafletsyncDependency\(](#page-17-0)), [addLeafletsync\(](#page-16-0)), [isSynced\(](#page-55-0)), [leafletsyncOptions\(](#page-56-0))

<span id="page-83-2"></span><span id="page-83-1"></span>updateHexbin *updateHexbin*

# Description

Dynamically change the data and/or the colorRange.

#### Usage

```
updateHexbin(map, data = NULL, lng = NULL, lat = NULL, colorRange = NULL)
```
## Arguments

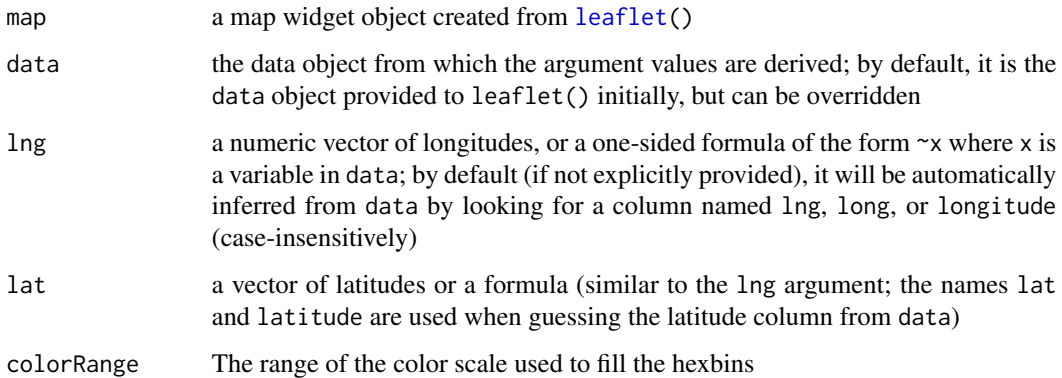

## Value

the new map object

#### See Also

```
Other Hexbin-D3 Functions: addHexbin(), clearHexbin(), hexbinOptions(), hideHexbin(),
showHexbin()
```
<span id="page-83-0"></span>velocityOptions *velocityOptions*

## Description

Define further options for the velocity layer.

<span id="page-84-0"></span>[.leaflet\_mapkey\_icon\_set 85

# Usage

```
velocityOptions(
  speedUnit = c("m/s", "k/h", "kt"),minVelocity = 0,maxVelocity = 10,
 velocityScale = 0.005,
  colorScale = NULL,
  ...
\mathcal{L}
```
## Arguments

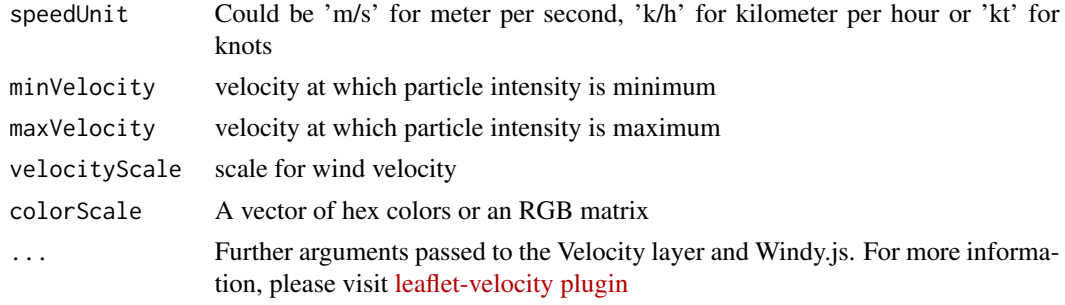

## Value

A list of further options for addVelocity

#### See Also

Other Velocity Functions: [addVelocity\(](#page-34-0)), [removeVelocity\(](#page-72-0)), [setOptionsVelocity\(](#page-74-0))

```
[.leaflet_mapkey_icon_set
```
*leaflet\_mapkey\_icon\_set*

## Description

leaflet\_mapkey\_icon\_set

#### Usage

```
## S3 method for class 'leaflet_mapkey_icon_set'
x[i]
```
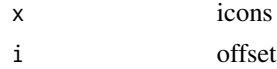

# <span id="page-85-0"></span>See Also

Other Mapkey Functions: [addMapkeyMarkers\(](#page-18-0)), [makeMapkeyIcon\(](#page-56-1)), [mapkeyIconList\(](#page-58-0)), [mapkeyIcons\(](#page-59-0))

# **Index**

∗ Antpath Functions addAntpath, [4](#page-3-0) antpathOptions, [38](#page-37-0) clearAntpath, [40](#page-39-0) removeAntpath, [69](#page-68-0) ∗ Arrowhead Functions addArrowhead, [6](#page-5-0) arrowheadOptions, [39](#page-38-0) clearArrowhead, [41](#page-40-0) removeArrowhead, [69](#page-68-0) ∗ Contextmenu Functions addContextmenu, [8](#page-7-1) addItemContextmenu, [16](#page-15-1) context\_mapmenuItems, [44](#page-43-2) context\_markermenuItems, [44](#page-43-2) context\_menuItem, [45](#page-44-1) hideContextmenu, [52](#page-51-1) insertItemContextmenu, [55](#page-54-1) mapmenuItems, [61](#page-60-1) markermenuItems, [62](#page-61-2) menuItem, [62](#page-61-2) removeallItemsContextmenu, [68](#page-67-1) removeItemContextmenu, [70](#page-69-1) setDisabledContextmenu, [74](#page-73-2) showContextmenu, [76](#page-75-2) ∗ EasyPrint Functions addEasyprint, [9](#page-8-0) easyprintMap, [46](#page-45-0) easyprintOptions, [47](#page-46-0) removeEasyprint, [70](#page-69-1) ∗ GIBS Functions addGIBS, [10](#page-9-1) setDate, [74](#page-73-2) setTransparent, [76](#page-75-2) ∗ Heightgraph Functions addHeightgraph, [11](#page-10-0) heightgraphOptions, [50](#page-49-0) ∗ Hexbin-D3 Functions addHexbin, [13](#page-12-1)

clearHexbin, [42](#page-41-1) hexbinOptions, [51](#page-50-1) hideHexbin, [53](#page-52-1) showHexbin, [77](#page-76-2) updateHexbin, [84](#page-83-2) ∗ History Functions addHistory, [15](#page-14-0) clearFuture, [41](#page-40-0) clearHistory, [43](#page-42-1) goBackHistory, [49](#page-48-0) goForwardHistory, [49](#page-48-0) historyOptions, [53](#page-52-1) ∗ Mapkey Functions [.leaflet\_mapkey\_icon\_set, [85](#page-84-0) addMapkeyMarkers, [19](#page-18-1) makeMapkeyIcon, [57](#page-56-2) mapkeyIconList, [59](#page-58-1) mapkeyIcons, [60](#page-59-1) ∗ MovingMarker Functions addMovingMarker, [21](#page-20-1) movingMarkerOptions, [63](#page-62-1) startMoving, [79](#page-78-0) ∗ Openweathermap Functions addOpenweatherCurrent, [22](#page-21-0) addOpenweatherTiles, [24](#page-23-0) openweatherCurrentOptions, [64](#page-63-1) openweatherOptions, [65](#page-64-0) ∗ Playback Functions addPlayback, [25](#page-24-0) playbackOptions, [66](#page-65-0) removePlayback, [71](#page-70-0) ∗ Reachability Functions addReachability, [28](#page-27-0) reachabilityOptions, [67](#page-66-0) removeReachability, [71](#page-70-0) ∗ Sidebar Functions addSidebar, [29](#page-28-1) closeSidebar, [43](#page-42-1) openSidebar, [64](#page-63-1)

removeSidebar, [72](#page-71-1) sidebar\_pane, [77](#page-76-2) sidebar\_tabs, [78](#page-77-1) ∗ Sidebyside Functions addSidebyside, [30](#page-29-1) removeSidebyside, [72](#page-71-1) ∗ Tangram Functions addTangram, [32](#page-31-0) ∗ Timeslider Functions addTimeslider, [33](#page-32-1) removeTimeslider, [73](#page-72-2) timesliderOptions, [81](#page-80-1) ∗ Velocity Functions addVelocity, [35](#page-34-1) removeVelocity, [73](#page-72-2) setOptionsVelocity, [75](#page-74-1) velocityOptions, [84](#page-83-2) ∗ WMS Functions addWMS, [36](#page-35-0) ∗ datasets gibs\_layers, [48](#page-47-1) ∗ leafletsync Functions addLeafletsync, [17](#page-16-1) addLeafletsyncDependency, [18](#page-17-1) isSynced, [56](#page-55-1) leafletsyncOptions, [57](#page-56-2) unsync, [83](#page-82-0) [.leaflet\_mapkey\_icon\_set, *[20](#page-19-0)*, *[58,](#page-57-0) [59](#page-58-1)*, *[61](#page-60-1)*, [85](#page-84-0) addAntpath, [4,](#page-3-0) *[39](#page-38-0)*, *[41](#page-40-0)*, *[69](#page-68-0)* addArrowhead, [6,](#page-5-0) *[40,](#page-39-0) [41](#page-40-0)*, *[69](#page-68-0)* addContextmenu, [8,](#page-7-1) *[16](#page-15-1)*, *[44,](#page-43-2) [45](#page-44-1)*, *[53](#page-52-1)*, *[55](#page-54-1)*, *[61–](#page-60-1)[63](#page-62-1)*, *[68](#page-67-1)*, *[71](#page-70-0)*, *[75](#page-74-1)*, *[77](#page-76-2)* addEasyprint, [9,](#page-8-0) *[46](#page-45-0)*, *[48](#page-47-1)*, *[70](#page-69-1)* addGeoJSON, *[11](#page-10-0)* addGIBS, [10,](#page-9-1) *[74](#page-73-2)*, *[76](#page-75-2)* addHeightgraph, [11,](#page-10-0) *[51](#page-50-1)* addHexbin, [13,](#page-12-1) *[42](#page-41-1)*, *[52,](#page-51-1) [53](#page-52-1)*, *[77](#page-76-2)*, *[84](#page-83-2)* addHistory, [15,](#page-14-0) *[42,](#page-41-1) [43](#page-42-1)*, *[49,](#page-48-0) [50](#page-49-0)*, *[55](#page-54-1)* addItemContextmenu, *[8](#page-7-1)*, [16,](#page-15-1) *[44,](#page-43-2) [45](#page-44-1)*, *[53](#page-52-1)*, *[55](#page-54-1)*, *[61](#page-60-1)[–63](#page-62-1)*, *[68](#page-67-1)*, *[71](#page-70-0)*, *[75](#page-74-1)*, *[77](#page-76-2)* addLabelgun, [16](#page-15-1) addLatLngMoving *(*startMoving*)*, [79](#page-78-0) addLayersControl, *[5](#page-4-0)*, *[7](#page-6-0)*, *[10](#page-9-1)*, *[12](#page-11-0)*, *[14](#page-13-0)*, *[20,](#page-19-0) [21](#page-20-1)*, *[23,](#page-22-0) [24](#page-23-0)*, *[30](#page-29-1)*, *[32](#page-31-0)*, *[35](#page-34-1)*, *[37](#page-36-0)* addLeafletsync, [17,](#page-16-1) *[19](#page-18-1)*, *[56,](#page-55-1) [57](#page-56-2)*, *[83](#page-82-0)* addLeafletsyncDependency, *[18](#page-17-1)*, [18,](#page-17-1) *[56,](#page-55-1) [57](#page-56-2)*,

*[83](#page-82-0)*

addMapkeyMarkers, [19,](#page-18-1) *[58,](#page-57-0) [59](#page-58-1)*, *[61](#page-60-1)*, *[86](#page-85-0)* addMovingMarker, [21,](#page-20-1) *[63](#page-62-1)*, *[80](#page-79-0)* addOpenweatherCurrent, [22,](#page-21-0) *[25](#page-24-0)*, *[65,](#page-64-0) [66](#page-65-0)* addOpenweatherTiles, *[23](#page-22-0)*, [24,](#page-23-0) *[65,](#page-64-0) [66](#page-65-0)* addPlayback, [25,](#page-24-0) *[66,](#page-65-0) [67](#page-66-0)*, *[71](#page-70-0)* addReachability, [28,](#page-27-0) *[68](#page-67-1)*, *[72](#page-71-1)* addSidebar, [29,](#page-28-1) *[44](#page-43-2)*, *[64](#page-63-1)*, *[72](#page-71-1)*, *[78,](#page-77-1) [79](#page-78-0)* addSidebyside, [30,](#page-29-1) *[72,](#page-71-1) [73](#page-72-2)* addSpinner, [31](#page-30-0) addStationMoving *(*startMoving*)*, [79](#page-78-0) addTangram, [32](#page-31-0) addTimeslider, [33,](#page-32-1) *[73](#page-72-2)*, *[81,](#page-80-1) [82](#page-81-0)* addVelocity, [35,](#page-34-1) *[74,](#page-73-2) [75](#page-74-1)*, *[85](#page-84-0)* addWMS, [36](#page-35-0) antpathOptions, *[4,](#page-3-0) [5](#page-4-0)*, [38,](#page-37-0) *[41](#page-40-0)*, *[69](#page-68-0)* arrowheadOptions, *[6,](#page-5-0) [7](#page-6-0)*, [39,](#page-38-0) *[41](#page-40-0)*, *[69](#page-68-0)* clearAntpath, *[5](#page-4-0)*, *[39](#page-38-0)*, [40,](#page-39-0) *[69](#page-68-0)* clearArrowhead, *[7](#page-6-0)*, *[40](#page-39-0)*, [41,](#page-40-0) *[69](#page-68-0)* clearFuture, *[15](#page-14-0)*, [41,](#page-40-0) *[43](#page-42-1)*, *[49,](#page-48-0) [50](#page-49-0)*, *[55](#page-54-1)* clearGroup, *[5](#page-4-0)*, *[7](#page-6-0)*, *[10](#page-9-1)*, *[12](#page-11-0)*, *[14](#page-13-0)*, *[20,](#page-19-0) [21](#page-20-1)*, *[23,](#page-22-0) [24](#page-23-0)*, *[32](#page-31-0)*, *[35](#page-34-1)*, *[37](#page-36-0)* clearHexbin, *[14](#page-13-0)*, [42,](#page-41-1) *[52,](#page-51-1) [53](#page-52-1)*, *[77](#page-76-2)*, *[84](#page-83-2)* clearHistory, *[15](#page-14-0)*, *[42](#page-41-1)*, [43,](#page-42-1) *[49,](#page-48-0) [50](#page-49-0)*, *[55](#page-54-1)* closeSidebar, *[29](#page-28-1)*, [43,](#page-42-1) *[64](#page-63-1)*, *[72](#page-71-1)*, *[78,](#page-77-1) [79](#page-78-0)* context\_mapmenuItems, *[8](#page-7-1)*, *[16](#page-15-1)*, [44,](#page-43-2) *[45](#page-44-1)*, *[53](#page-52-1)*, *[55](#page-54-1)*, *[61](#page-60-1)[–63](#page-62-1)*, *[68](#page-67-1)*, *[71](#page-70-0)*, *[75](#page-74-1)*, *[77](#page-76-2)* context\_markermenuItems, *[8](#page-7-1)*, *[16](#page-15-1)*, *[44](#page-43-2)*, [44,](#page-43-2) *[45](#page-44-1)*, *[53](#page-52-1)*, *[55](#page-54-1)*, *[61](#page-60-1)[–63](#page-62-1)*, *[68](#page-67-1)*, *[71](#page-70-0)*, *[75](#page-74-1)*, *[77](#page-76-2)* context\_menuItem, *[8](#page-7-1)*, *[16](#page-15-1)*, *[44,](#page-43-2) [45](#page-44-1)*, [45,](#page-44-1) *[53](#page-52-1)*, *[55](#page-54-1)*, *[61](#page-60-1)[–63](#page-62-1)*, *[68](#page-67-1)*, *[71](#page-70-0)*, *[75](#page-74-1)*, *[77](#page-76-2)* easyprintMap, *[10](#page-9-1)*, [46,](#page-45-0) *[48](#page-47-1)*, *[70](#page-69-1)* easyprintOptions, *[9,](#page-8-0) [10](#page-9-1)*, *[46](#page-45-0)*, [47,](#page-46-0) *[70](#page-69-1)* gibs\_layers, *[10](#page-9-1)*, [48,](#page-47-1) *[74](#page-73-2)*, *[76](#page-75-2)* goBackHistory, *[15](#page-14-0)*, *[42,](#page-41-1) [43](#page-42-1)*, [49,](#page-48-0) *[50](#page-49-0)*, *[55](#page-54-1)* goForwardHistory, *[15](#page-14-0)*, *[42,](#page-41-1) [43](#page-42-1)*, *[49](#page-48-0)*, [49,](#page-48-0) *[55](#page-54-1)* heightgraphOptions, *[12,](#page-11-0) [13](#page-12-1)*, [50](#page-49-0) hexbinOptions, *[14](#page-13-0)*, *[42](#page-41-1)*, [51,](#page-50-1) *[53](#page-52-1)*, *[77](#page-76-2)*, *[84](#page-83-2)* hideContextmenu, *[8](#page-7-1)*, *[16](#page-15-1)*, *[44,](#page-43-2) [45](#page-44-1)*, [52,](#page-51-1) *[55](#page-54-1)*,

*[61](#page-60-1)[–63](#page-62-1)*, *[68](#page-67-1)*, *[71](#page-70-0)*, *[75](#page-74-1)*, *[77](#page-76-2)* hideHexbin, *[14](#page-13-0)*, *[42](#page-41-1)*, *[52](#page-51-1)*, [53,](#page-52-1) *[77](#page-76-2)*, *[84](#page-83-2)* historyOptions, *[15](#page-14-0)*, *[42,](#page-41-1) [43](#page-42-1)*, *[49,](#page-48-0) [50](#page-49-0)*, [53](#page-52-1) htmlEscape, *[5](#page-4-0)*, *[7](#page-6-0)*, *[20](#page-19-0)*, *[22](#page-21-0)*, *[34](#page-33-0)*

insertItemContextmenu, *[8](#page-7-1)*, *[16](#page-15-1)*, *[44,](#page-43-2) [45](#page-44-1)*, *[53](#page-52-1)*, [55,](#page-54-1) *[61](#page-60-1)[–63](#page-62-1)*, *[68](#page-67-1)*, *[71](#page-70-0)*, *[75](#page-74-1)*, *[77](#page-76-2)*

#### INDEX  $89$

isSynced, *[18,](#page-17-1) [19](#page-18-1)*, [56,](#page-55-1) *[57](#page-56-2)*, *[83](#page-82-0)* JS, *[45](#page-44-1)*, *[52](#page-51-1)*, *[62](#page-61-2)* labelOptions, *[5](#page-4-0)*, *[7](#page-6-0)*, *[20](#page-19-0)*, *[22](#page-21-0)*, *[26](#page-25-0)*, *[34](#page-33-0)* leaflet, *[4](#page-3-0)*, *[6](#page-5-0)*, *[8](#page-7-1)[–10](#page-9-1)*, *[12](#page-11-0)*, *[14–](#page-13-0)[17](#page-16-1)*, *[23,](#page-22-0) [24](#page-23-0)*, *[31](#page-30-0)*, *[35](#page-34-1)*, *[37](#page-36-0)*, *[40](#page-39-0)*, *[52](#page-51-1)*, *[55](#page-54-1)*, *[68–](#page-67-1)[70](#page-69-1)*, *[74–](#page-73-2)[76](#page-75-2)*, *[84](#page-83-2)* leaflet.extras2, [56](#page-55-1) leafletOptions, *[8](#page-7-1)* leafletOutput, *[29](#page-28-1)* leafletProxy, *[40,](#page-39-0) [41](#page-40-0)*, *[43](#page-42-1)*, *[49](#page-48-0)*, *[69](#page-68-0)* leafletsyncOptions, *[17–](#page-16-1)[19](#page-18-1)*, *[56](#page-55-1)*, [57,](#page-56-2) *[83](#page-82-0)* makeIcon, *[26](#page-25-0)* makeMapkeyIcon, *[20](#page-19-0)*, [57,](#page-56-2) *[59](#page-58-1)*, *[61](#page-60-1)*, *[86](#page-85-0)* mapkeyIconList, *[20](#page-19-0)*, *[58](#page-57-0)*, [59,](#page-58-1) *[61](#page-60-1)*, *[86](#page-85-0)* mapkeyIcons, *[20](#page-19-0)*, *[58,](#page-57-0) [59](#page-58-1)*, [60,](#page-59-1) *[86](#page-85-0)* mapmenuItems, *[8](#page-7-1)*, *[16](#page-15-1)*, *[44,](#page-43-2) [45](#page-44-1)*, *[53](#page-52-1)*, *[55](#page-54-1)*, [61,](#page-60-1) *[62,](#page-61-2) [63](#page-62-1)*, *[68](#page-67-1)*, *[71](#page-70-0)*, *[75](#page-74-1)*, *[77](#page-76-2)* markerClusterOptions, *[20](#page-19-0)* markermenuItems, *[8](#page-7-1)*, *[16](#page-15-1)*, *[44,](#page-43-2) [45](#page-44-1)*, *[53](#page-52-1)*, *[55](#page-54-1)*, *[61](#page-60-1)*, [62,](#page-61-2) *[63](#page-62-1)*, *[68](#page-67-1)*, *[71](#page-70-0)*, *[75](#page-74-1)*, *[77](#page-76-2)* markerOptions, *[8](#page-7-1)*, *[20](#page-19-0)*, *[22](#page-21-0)* menuItem, *[8](#page-7-1)*, *[16](#page-15-1)*, *[44,](#page-43-2) [45](#page-44-1)*, *[53](#page-52-1)*, *[55](#page-54-1)*, *[61,](#page-60-1) [62](#page-61-2)*, [62,](#page-61-2) *[68](#page-67-1)*, *[71](#page-70-0)*, *[75](#page-74-1)*, *[77](#page-76-2)* moveToMoving *(*startMoving*)*, [79](#page-78-0) movingMarkerOptions, *[22](#page-21-0)*, [63,](#page-62-1) *[80](#page-79-0)*

openSidebar, *[29](#page-28-1)*, *[44](#page-43-2)*, [64,](#page-63-1) *[72](#page-71-1)*, *[78,](#page-77-1) [79](#page-78-0)* openweatherCurrentOptions, *[23](#page-22-0)*, *[25](#page-24-0)*, [64,](#page-63-1) *[66](#page-65-0)* openweatherOptions, *[23–](#page-22-0)[25](#page-24-0)*, *[65](#page-64-0)*, [65](#page-64-0)

pathOptions, *[8](#page-7-1)*, *[12](#page-11-0)*, *[26](#page-25-0)* pauseMoving *(*startMoving*)*, [79](#page-78-0) playbackOptions, *[26](#page-25-0)*, [66,](#page-65-0) *[71](#page-70-0)* popupOptions, *[5](#page-4-0)*, *[7](#page-6-0)*, *[20](#page-19-0)*, *[22](#page-21-0)*, *[26](#page-25-0)*, *[34](#page-33-0)*, *[37](#page-36-0)*

reachabilityOptions, *[28](#page-27-0)*, [67,](#page-66-0) *[72](#page-71-1)* removeallItemsContextmenu, *[8](#page-7-1)*, *[16](#page-15-1)*, *[44,](#page-43-2) [45](#page-44-1)*, *[53](#page-52-1)*, *[55](#page-54-1)*, *[61](#page-60-1)[–63](#page-62-1)*, [68,](#page-67-1) *[71](#page-70-0)*, *[75](#page-74-1)*, *[77](#page-76-2)* removeAntpath, *[5](#page-4-0)*, *[39](#page-38-0)*, *[41](#page-40-0)*, [69](#page-68-0) removeArrowhead, *[7](#page-6-0)*, *[40,](#page-39-0) [41](#page-40-0)*, [69](#page-68-0) removeControl, *[12](#page-11-0)* removeEasyprint, *[10](#page-9-1)*, *[46](#page-45-0)*, *[48](#page-47-1)*, [70](#page-69-1) removeItemContextmenu, *[8](#page-7-1)*, *[16](#page-15-1)*, *[44,](#page-43-2) [45](#page-44-1)*, *[53](#page-52-1)*, *[55](#page-54-1)*, *[61](#page-60-1)[–63](#page-62-1)*, *[68](#page-67-1)*, [70,](#page-69-1) *[75](#page-74-1)*, *[77](#page-76-2)* removePlayback, *[26](#page-25-0)*, *[67](#page-66-0)*, [71](#page-70-0) removeReachability, *[28](#page-27-0)*, *[68](#page-67-1)*, [71](#page-70-0) removeSidebar, *[29](#page-28-1)*, *[44](#page-43-2)*, *[64](#page-63-1)*, [72,](#page-71-1) *[78,](#page-77-1) [79](#page-78-0)* removeSidebyside, *[30](#page-29-1)*, [72](#page-71-1)

removeTimeslider, *[34](#page-33-0)*, [73,](#page-72-2) *[82](#page-81-0)* removeVelocity, *[36](#page-35-0)*, [73,](#page-72-2) *[75](#page-74-1)*, *[85](#page-84-0)* resumeMoving *(*startMoving*)*, [79](#page-78-0)

setDate, *[11](#page-10-0)*, [74,](#page-73-2) *[76](#page-75-2)* setDisabledContextmenu, *[8](#page-7-1)*, *[16](#page-15-1)*, *[44,](#page-43-2) [45](#page-44-1)*, *[53](#page-52-1)*, *[55](#page-54-1)*, *[61](#page-60-1)[–63](#page-62-1)*, *[68](#page-67-1)*, *[71](#page-70-0)*, [74,](#page-73-2) *[77](#page-76-2)* setOptionsVelocity, *[36](#page-35-0)*, *[74](#page-73-2)*, [75,](#page-74-1) *[85](#page-84-0)* setTransparent, *[11](#page-10-0)*, *[74](#page-73-2)*, [76](#page-75-2) showContextmenu, *[8](#page-7-1)*, *[16](#page-15-1)*, *[44,](#page-43-2) [45](#page-44-1)*, *[53](#page-52-1)*, *[55](#page-54-1)*, *[61](#page-60-1)[–63](#page-62-1)*, *[68](#page-67-1)*, *[71](#page-70-0)*, *[75](#page-74-1)*, [76](#page-75-2) showHexbin, *[14](#page-13-0)*, *[42](#page-41-1)*, *[52,](#page-51-1) [53](#page-52-1)*, [77,](#page-76-2) *[84](#page-83-2)* sidebar\_pane, *[29](#page-28-1)*, *[44](#page-43-2)*, *[64](#page-63-1)*, *[72](#page-71-1)*, [77,](#page-76-2) *[79](#page-78-0)* sidebar\_tabs, *[29](#page-28-1)*, *[43,](#page-42-1) [44](#page-43-2)*, *[64](#page-63-1)*, *[72](#page-71-1)*, *[78](#page-77-1)*, [78](#page-77-1) startMoving, *[22](#page-21-0)*, *[63](#page-62-1)*, [79](#page-78-0) startSpinner *(*addSpinner*)*, [31](#page-30-0) stopMoving *(*startMoving*)*, [79](#page-78-0) stopSpinner *(*addSpinner*)*, [31](#page-30-0)

timesliderOptions, *[34](#page-33-0)*, *[73](#page-72-2)*, [81](#page-80-1) to\_jsonformat, [82](#page-81-0) to\_ms, [83](#page-82-0)

unsync, *[18,](#page-17-1) [19](#page-18-1)*, *[56,](#page-55-1) [57](#page-56-2)*, [83](#page-82-0) updateHexbin, *[14](#page-13-0)*, *[42](#page-41-1)*, *[52,](#page-51-1) [53](#page-52-1)*, *[77](#page-76-2)*, [84](#page-83-2)

velocityOptions, *[36](#page-35-0)*, *[74,](#page-73-2) [75](#page-74-1)*, [84](#page-83-2)